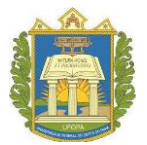

# **UNIVERSIDADE FEDERAL DO OESTE DO PARÁ INSTITUTO DE ENGENHARIA E GEOCIÊNCIAS PROGRAMA DE CIÊNCIA E TECNOLOGIA**

# **ANTONIO FABRÍCIO GUIMARÃES DE SOUSA LEIDIANE SOUSA FERREIRA**

# **MINIMIZAÇÃO DO CUSTO DO FLUXO DE ESCOAMENTO DE SOJA PARA O PORTO DE SANTARÉM**

**SANTARÉM – PARÁ 2017**

**ANTONIO FABRÍCIO GUIMARÃES DE SOUSA**

**LEIDIANE SOUSA FERREIRA**

# **MINIMIZAÇÃO DO CUSTO DO FLUXO DE ESCOAMENTO DE SOJA PARA O PORTO DE SANTARÉM**

Trabalho de Conclusão de Curso – TCC do Bacharelado Interdisciplinar em Ciência e Tecnologia da Universidade Federal do Oeste do Pará – UFOPA, apresentado como requisito parcial para obtenção do grau de Bacharel em Ciência e Tecnologia.

#### **Orientador**:

Prof. Dr. Anderson Alvarenga de Moura Meneses

# **TERMO DE APROVAÇÃO**

# **ANTONIO FABRÍCIO GUIMARÃES DE SOUSA LEIDIANE SOUSA FERREIRA**

# **MINIMIZAÇÃO DO CUSTO DO FLUXO DE ESCOAMENTO DE SOJA PARA O PORTO DE SANTARÉM**

Este Trabalho de Conclusão de Curso foi analisado pelos membros da Banca Examinadora, abaixo assinados:

BANCA EXAMINADORA:

Prof. Dr. Anderson Alvarenga de Moura Meneses

\_\_\_\_\_\_\_\_\_\_\_\_\_\_\_\_\_\_\_\_\_\_\_\_\_\_\_\_\_\_\_\_\_\_\_\_\_\_\_\_\_\_\_\_\_\_\_\_\_\_\_\_

\_\_\_\_\_\_\_\_\_\_\_\_\_\_\_\_\_\_\_\_\_\_\_\_\_\_\_\_\_\_\_\_\_\_\_\_\_\_\_\_\_\_\_\_\_\_\_\_\_\_\_\_ Prof. Dr. Aldo Gomes Queiroz

Profa. Dra. Helaine Cristina Moraes Furtado

\_\_\_\_\_\_\_\_\_\_\_\_\_\_\_\_\_\_\_\_\_\_\_\_\_\_\_\_\_\_\_\_\_\_\_\_\_\_\_\_\_\_\_\_\_\_\_\_\_\_\_\_\_

**APROVADO EM: \_\_\_\_/\_\_\_\_/\_\_\_\_\_\_**

#### **AGRADECIMENTOS**

A Deus pela vida e por mais esta etapa vencida.

Aos nossos familiares pelo apoio, carinho e dedicação.

Aos colegas de turma e do LABIC, pelos momentos compartilhados, em especial ao Max Mitsuya que colaborou de forma significativa na construção deste trabalho.

Agrademos ao nosso orientador Anderson Alvarenga de Moura Meneses pelo auxilio na implementação deste projeto, compartilhando seu conhecimento e fazendo com que o trabalho fosse concluído com êxito.

Eu, Leidiane agradeço em especial a UFOPA, SUDAM e IEG pelo financiamento da bolsa de estágio, me propiciando esta oportunidade de aprendizado.

Agradeço ao Professor Aldo Queiroz pelo apoio concedido.

Aos meus pais, Eliana Sousa e Francisco Ferreira; e meus irmãos Eliúde Ferreira e Adenildo Ferreira.

Ao Victor Cortinhas por todo amor, apoio e compreensão.

E finalmente, agradecemos a todos que de alguma forma contribuíram para a construção desse trabalho.

# A. Fabrício Guimarães de Sousa & Leidiane Sousa Ferreira

#### **RESUMO**

O Porto de Santarém está situado na margem direita do Rio Tapajós, próximo à confluência com o Rio Amazonas, na localidade conhecida como Ponta da Caieira, área a montante da cidade de Santarém, no Estado do Pará. Este porto é tido como um grande potencial para o escoamento da produção agrícola devido a sua proximidade à fronteira brasileira com vários países, proporcionando o envio de soja para o exterior em larga escala. Entretanto, não é fácil encontrar uma quantidade significativa de pesquisas que tratam da questão da exportação da soja nesta região, principalmente em relação a otimizações na escolha de fluxos alternativos de modais com baixo custo. Com base nisto, uma pesquisa foi realizada para identificar as principais cidades produtoras de soja, capazes de realizar o escoamento através do porto de Santarém, destacando-as como centroides de produção ou de atração neste fluxo de escoamento. A metodologia empregada neste estudo consistiu na aplicação de técnicas para problemas de Programação Linear (PL), a fim de realizar uma otimização do percurso percorrido pela produção de soja, proveniente do norte do Estado de Mato Grosso e Rondônia, tendo como destino o porto de Santarém, usando como base o Problema de Fluxo de Custo Mínimo (PFCM). A importância do presente trabalho reside no enfoque dado à identificação dos custos mínimos para o deslocamento da carga de acordo com modais e rotas disponíveis atualmente e futuramente, que tende também a proporcionar a ampliação da competitividade no transporte da produção agrícola brasileira. Foi aplicado o modelo de 4 etapas para planejar o transporte e estimar a demanda de fluxo entre os pontos de origem e destino da carga de soja. Finalmente, os resultados são analisados com a elaboração de cenários de acordo com as particularidades em cada rede de transporte, tendo como objetivo a identificação das rotas mais viáveis economicamente. Mediante os resultados, foi verificado no segundo cenário que o escoamento da soja quando realizado pelas rotas dos portos de transbordo de Porto Velho-RO, Itacoatiara-AM e de Teles Pires-MT, é possível obter uma redução de aproximadamente 27 milhões de reais nos custos operacionais de transporte em relação aos outros cenários analisados.

**Palavras-chave:** Porto de Santarém. Soja. Problema de Fluxo de Custo Mínimo. Otimização. Modelo de Quatro Etapas.

#### **ABSTRACT**

The Santarém Port is situated on the right side of the Tapajós river, near to the confluence of this one with the Amazon river, in the area known as Ponta da Caieira, in the city of Santarém, in the State of Pará. This port is considered with great potential for agricultural production runoff due to its proximity of the Brazilian border with several countries, providing the sending of soybeans on a large scale outwards. However, it is not easy to find a significant amount of research that addresses the issue of soybean in this region, especially in relation to optimizations in the choice of alternative modal flows with low cost. Based on this, a survey was carried out to identify the main soy producing cities, capable of conducting the flow through the port of Santarém, highlighting them as production or attraction centroids in this runoff flow. The methodology used in this study consisted of the application of techniques for Linear Programming (PL) problems, in order to optimize the path travelled by soybean production, from the north of the state of Mato Grosso and Rondônia, to the port of Santarém, using as basis the Minimum Cost Flow Problem (MCFP). The importance of the present work resides in the approach given to the identification of the minimum costs for the displacement of the agricultural load according to the modes and routes currently available and in the future, which also tends to provide the expansion of competitiveness in the transport of the Brazilian agricultural production. The 4-step model was applied to plan the transport and estimate the flow demand between the points of origin and destination of the soybean load. Finally, the results are analysed with the elaboration of scenarios according to the particularities in each transport network, with the objective of identifying the most economically viable routes. Through the results, it was verified that in the second scenario when the soybeans flow performed by the transhipment ports of Porto Velho-RO, Itacoatiara-AM and Teles Pires-MT, it is possible to obtain a reduction in transport operating costs by approximately 27 million reais in relation to the other scenarios analyzed.

**Keywords:** Port of Santarém. Soybean. Minimum Cost Flow Problem. Optimization. Fourstep Model.

# **LISTA DE ILUSTRAÇÕES**

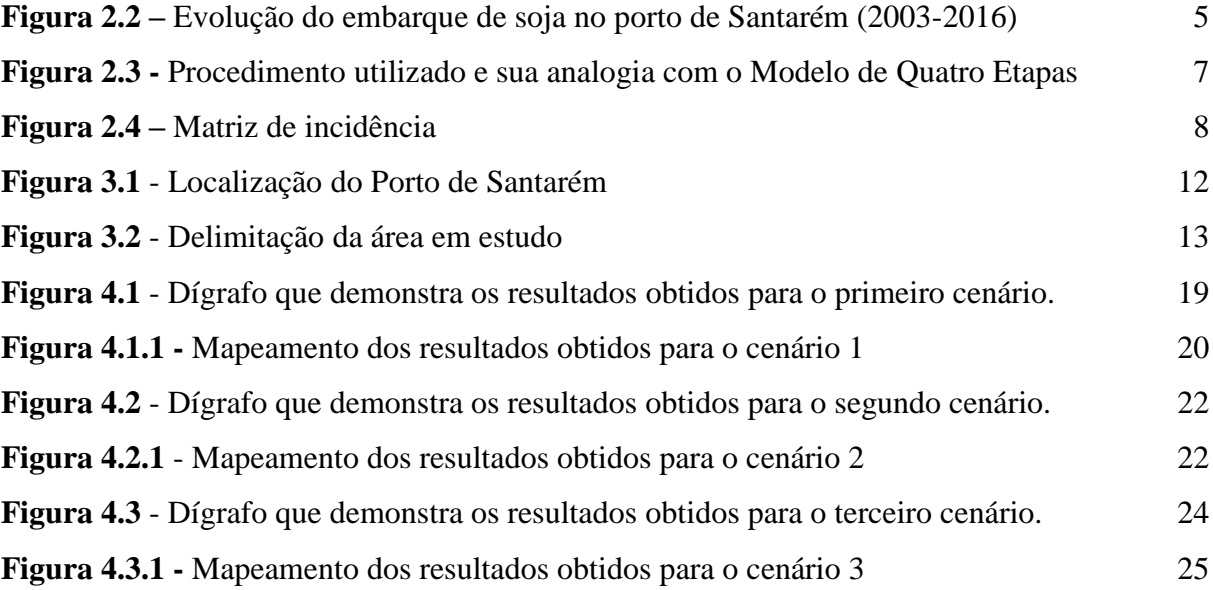

## **LISTA DE TABELAS**

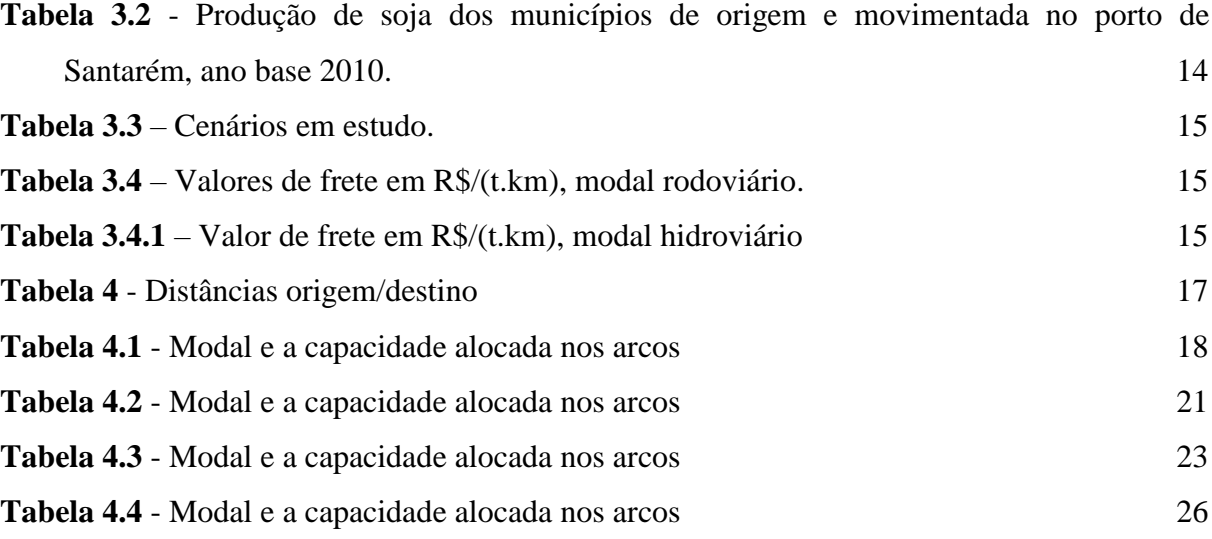

### **LISTA DE SIGLAS E ABREVIATURAS**

- ANTT Agência Nacional de Transportes Terrestres
- APROSOJA Associação dos Produtores de Soja e Milho do Estado de Mato Grosso
- FADESP Fundação de Amparo e Desenvolvimento da Pesquisa
- IBGE Instituto Brasileiro de Geografia e Estatística
- IMEA Instituto Matogrossense de Economia Agropecuária
- LabTrans Laboratório de Transportes e Logística
- PFCM Problema de Fluxo de Custo Mínimo
- PL Programação Linear
- SEP/PR Secretaria de Portos da Presidência da República
- SUDAM Superintendência do Desenvolvimento da Amazônia
- USDA *United States Department of Agriculture*

# SUMÁRIO

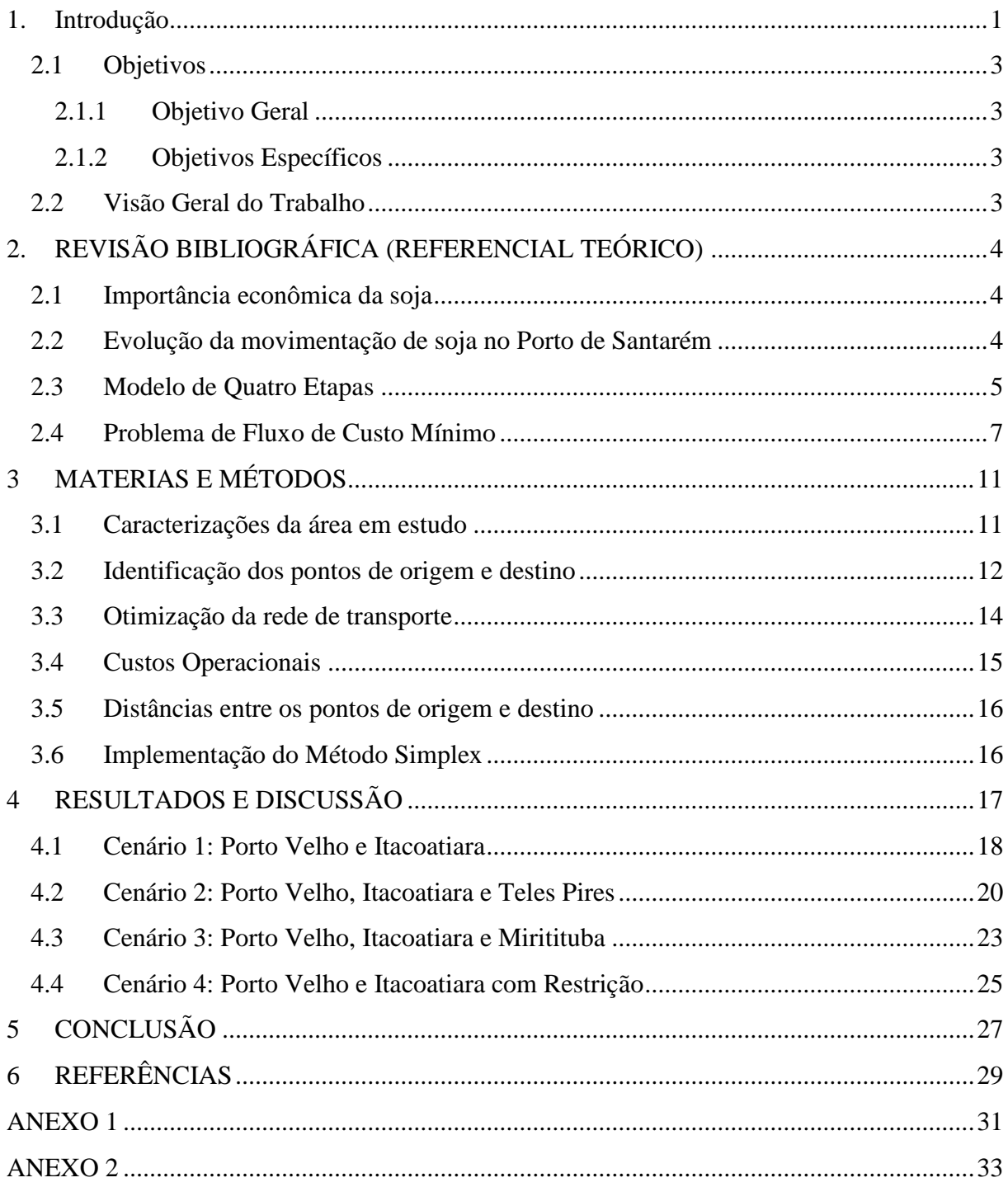

### <span id="page-10-0"></span>**1. INTRODUÇÃO**

A logística de transporte de cargas e passageiros na Amazônia tem sido identificada como um dos entraves ao processo de desenvolvimento regional. Os resultados apresentados pelo Projeto Norte Competitivo (2012) mostraram que investimentos prioritários em logística podem contribuir efetivamente para reduzir custos de transporte e aumentar a competitividade da região (SUDAM, 2014). O Pará é um estado que conta com todos os modais de transporte implantados, rodovias, ferrovias, hidrovias, assim como uma representativa infraestrutura de portos e terminais hidroviário, entretanto, aproximadamente 90% da carga de soja movimentada para o Porto de Santarém ainda é escoada pelas hidrovias.

A grande dimensão territorial do estado faz com que a infraestrutura instalada seja muitas vezes insuficiente ou pouco eficiente no atendimento de algumas regiões, principalmente no oeste do Pará, área foco de estudo, onde se verifica a existência apenas das rodovias federais BR-163 e BR-230, das rodovias estaduais PA-257 e PA-254, e do modal hidroviário através dos rios da região, onde se destacam os rios Amazonas, Tapajós e Madeira, havendo previsões de investimentos para a construção de uma ferrovia que interliga o município de Lucas do Rio Verde (MT) a Miritituba (PA), para o escoamento de grãos (PIL FERROVIAS e ANTT, 2017). Apesar da precariedade na infraestrutura, o estado apresenta uma diversidade em produtos importados e exportados pelas principais microrregiões que de acordo com o estudo realizado pela SUDAM (2014), entre elas está a microrregião de Belém que é economicamente a mais importante do estado, no entanto, outras microrregiões como Santarém, Cametá, Guamá, Bragantina, Tucuruí, Castanhal, Paragominas e Parauapebas também possuem relevante participação na economia do estado. Juntas essas microrregiões representam 67% da população, 78% do PIB, 93% das exportações e 93% das importações no estado.

Segundo as divisões territoriais do IBGE (2012), o estado do Pará possui vinte e duas microrregiões, sendo elas: Óbidos, Santarém, Almeirim, Portel, Furos de Breves, Arari, Salgados, Belém, Castanhal, Bragantina, Guamá, Paragominas, Tomé-açu, Cametá, Tucuruí, Marabá, Redenção, Conceição do Araguaia, Parauapebas, São Felix do Xingu, Altamira e Itaituba. As microrregiões de Santarém, Óbidos e Itaituba tem como principais produtos produzidos: toras de madeira, raiz de mandioca, milho em grãos, soja em grãos, bauxita, madeira serrada, farinha de mandioca, cimento, gado em pé e banana. O cultivo da soja na microrregião santarena nos últimos 10 anos cresceu substancialmente, apresentando como uma das maiores lavouras do estado e postulando Santarém como um dos principais

municípios produtores do Pará. Segundo FADESP (2015), no ano de 2013 o estado produziu 506.347 toneladas de soja e o município de Santarém destacou-se em quarto lugar no ranking da produção com um representativo de 7,54%, aproximadamente 38.178 toneladas desta lavoura, mostrando-se com grande potencial no mercado exportador, principalmente por apresentar um porto facilitador do escoamento da soja para o exterior.

Por outro lado, Mato Grosso é o principal estado produtor de soja no Brasil. No ano de 2008 e 2010 foram produzidos 17.802.976 e 18.787.783 toneladas de soja em grãos, respectivamente, mostrando o potencial em sua expansão cultivadora desta lavoura. A produção abastece tanto o mercado externo como o interno. Segundo a APROSOJA (2010), os principais portos utilizados para escoamento de soja do estado são o porto de Santos (SP), que no ano de 2008 exportou 48% da produção total mato-grossense; Manaus (AM) num representativo de 15%; Vitória (ES), que escoou 12%; Santarém (PA), que representou 10%; São Francisco do Sul (SC) com 7%; e Paranaguá (PR) com apenas 6% da produção total.

Em virtude do atual cenário de escoamento deste produto proveniente do estado do Mato Grosso para a região de Santarém, percebeu-se a oportunidade de um estudo detalhado sobre o uso das modalidades de transporte (hidroviário e rodoviário) utilizadas atualmente, incorporando cenários de projetos futuros na área logística. Souza e D'Agosto (2013) ressaltam que considerado o papel do transporte como função logística, outros aspectos devem ser abordados no trabalho, tais como: configuração da rede, localização de instalações (armazéns e centros de distribuição), escolha da modal (combinação dos modos de transporte que realizam a operação), dimensionamento das frotas, políticas de estoque e sistema de comunicação e controle.

Em suma, o presente trabalho busca verificar qual é a melhor configuração para logística de transporte, que objetiva otimizar o escoamento da soja para a região e alavancar o fluxo de importação para Santarém, identificando a rota mais viável economicamente a fim de minimizar os custos totais de transporte e aumentar a competitividade entre as modalidades existentes e planejadas.

No tocante, Lavorente (2011) afirma que evidenciando a importância da logística, uma vez que esta pode afetar significativamente a competitividade internacional das exportações brasileiras, principalmente para produtos com baixo valor agregado, como é o caso da soja em grão, é importante caracterizar as principais rotas utilizadas para o escoamento da soja. Logo, buscou-se fazer uma leitura específica dos dados da produção da soja (ano base 2010) e rotas de escoamento, tendo como ponto de referência o porto de Santarém.

O trabalho teve como proposta o mapeamento e análise das origens, pontos de transbordo e destinos, avaliando a melhor rota e modais disponíveis, com os custos mínimos totais, que representam os fluxos de carga para o escoamento de soja produzida em Mato Grosso através do corredor logístico do Oeste do Pará, por meio da análise de quatro cenários que discriminam as possibilidades de escoamento e apresentar um planejamento estratégico obtido a partir do modelo matemático de Problema de Fluxo de Custo Mínimo (PFCM) que consiste num problema de Programação Linear (PL) para uso das alternativas multimodais que oferecem menor custo, servindo como ferramenta de apoio de investimentos do setor logístico no oeste do Pará.

#### <span id="page-12-0"></span>**2.1 OBJETIVOS**

#### **2.1.1 Objetivo Geral**

<span id="page-12-1"></span>Mapeamento e análise de origens, destinos e fluxos de carga para escoamento da soja proveniente do Mato Grosso, Modelagem e Otimização do Problema de Fluxo de Custo Mínimo da rede multimodal no corredor logístico do sistema Santarém do Oeste do Pará.

#### **2.1.2 Objetivos Específicos**

<span id="page-12-2"></span> Realização de pesquisa de campo, com intuito de coletar dados do problema de transporte de carga de soja proveniente do Mato Grosso na região oeste do Pará;

Reconhecer e mapear o fluxo de transportes de cargas de soja na região;

 Analisar propostas e alternativas multimodais que otimizem custos de transporte de carga de soja na região.

 Análise de um modelo matemático de otimização do custo de transporte na região supracitada.

Implementação e otimização do modelo.

# <span id="page-12-3"></span>**2.2 VISÃO GERAL DO TRABALHO**

Posteriormente o trabalho é estruturado da seguinte forma: Na seção 2 é apresentada a Revisão Bibliográfica e os Procedimentos e Métodos são expostos no capítulo 3, no capítulo 4 são exibidos os resultados, seguido da conclusão no capítulo 5.

# <span id="page-13-0"></span>**2. REVISÃO BIBLIOGRÁFICA (REFERENCIAL TEÓRICO)**

# <span id="page-13-1"></span>**2.1 IMPORTÂNCIA ECONÔMICA DA SOJA**

A soja é uma das principais *commodities<sup>1</sup>* comercializadas mundialmente, e faz parte de um conjunto de atividades agrícolas com maior destaque no mercado internacional. A dinâmica do mercado de soja é caracterizada pela divisão em países produtores-exportadores e países consumidores-importadores (IMEA, 2015). Bahia et al (2008) explana que esta cultura ganhou destaque e está integrada a indústrias e mercados nacionais e internacionais, uma vez que se tornou uma atividade altamente lucrativa para o país, sendo consumida internamente e exportada.

O Brasil apresenta-se como o segundo maior produtor de soja, (IMEA, 2015). A produção alcançou valores de 317,6 milhões de toneladas, representando 31% da produção mundial no ano de 2015, estando atrás apenas dos Estados Unidos, com 33%. Na obra citada, o estado brasileiro com a maior produção de soja é Mato Grosso, responsável por cerca de 9% e 30% da produção mundial e nacional, respectivamente.

A USDA (*United States Department of Agriculture -* Departamento de Agricultura dos Estados Unidos da América) cita em seu relatório Anual de Oleaginosas e Produtos de Abril de 2016, que os portos do "Arco Norte<sup>2</sup>" continuam contribuindo nas exportações brasileiras, e no ano de 2015, o Brasil exportou mais de 20% de sua soja (e milho) por meio dos portos do norte do Brasil. Comparado ao ano de 2010, a participação destes portos foram de apenas 5% na exportação nacional. Com investimentos de diversas empresas multinacionais nos terminais da região, a tendência é da manutenção deste crescimento na participação das exportações. Com a demanda externa apresentando níveis de crescimento a cada ano, a infraestrutura logística das regiões produtoras deve estar preparada para permitir o escoamento ótimo dos produtos agrícolas, pois as condições e custos ligados à logística do canal de comercialização de exportação são determinantes para o desenvolvimento do país.

# <span id="page-13-2"></span>**2.2 EVOLUÇÃO DA MOVIMENTAÇÃO DE SOJA NO PORTO DE SANTARÉM**

Os embarques de soja em Santarém apresentaram um substancial crescimento atingindo um total de 1,1 milhão de toneladas de 2003 a 2008, principalmente em virtude das

<u>.</u>

<sup>&</sup>lt;sup>1</sup> Podem ser definidas como mercadorias, provenientes de cultivo ou extração, que são produzidas em larga escala e comercializadas mundialmente. São produzidas por diferentes produtores e possuem características uniformes. Geralmente, são produtos que podem ser estocados por um determinado período de tempo sem que haja perda de qualidade. Por serem mercadorias primárias, propensas à transformação em etapas de produção, são negociadas globalmente, MDIC (http://www.mdic.gov.br/sistemas\_web/aprendex/cooperativismo/ index/conteudo/id/304).

 $2$  Região que compreende os estados de Rondônia, Amazonas, Amapá, Pará, seguindo até o Maranhão.

operações advindas do Terminal da Cargill Agrícola S/A. No entanto, após esse período tem sido constatada uma tendência de redução gradual, atingindo em 2011 quase que o mesmo valor observado em 2005. Na Figura 2.2 apresentam-se os dados referentes ao embarque de soja a partir do ano de 2003, e percebe-se que no ano de 2012 em diante, a movimentação de soja no Porto de Santarém passou a crescer novamente.

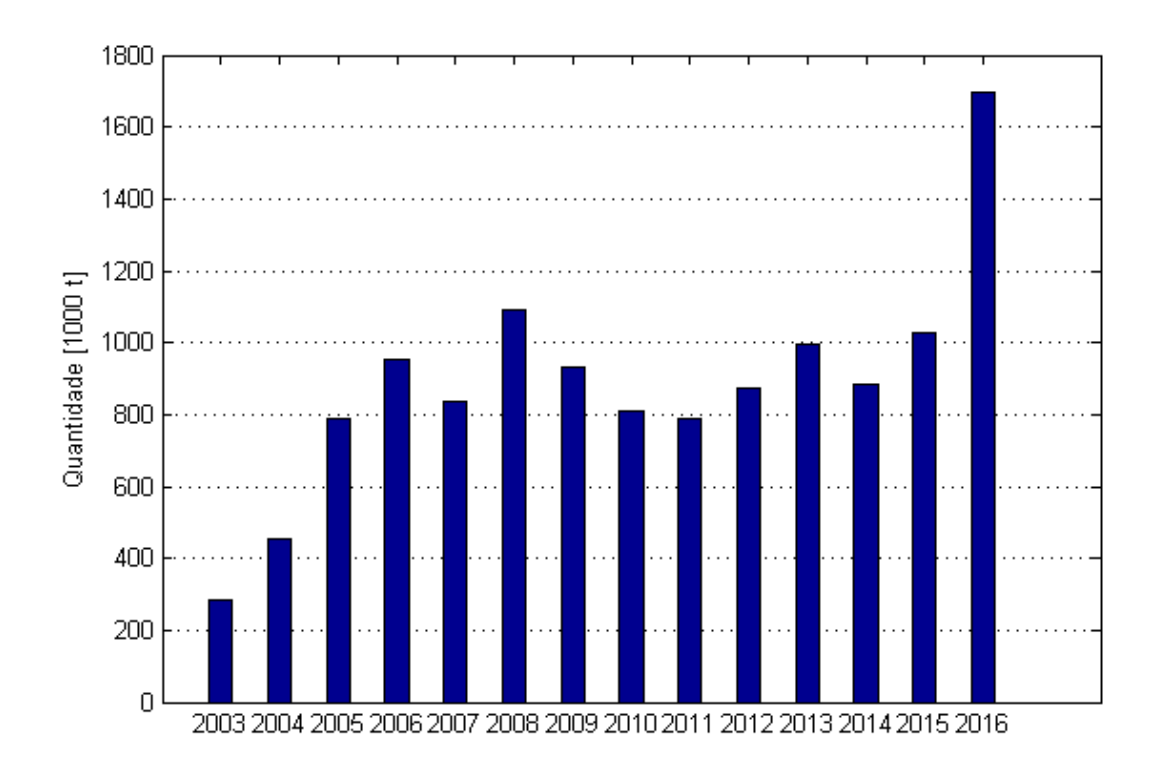

**Figura 2.2** *- Evolução do embarque de soja no Porto de Santarém (2003-2016).* Fonte: Aliceweb2/MDIC, 2016. Elaborado pelo autor

#### <span id="page-14-0"></span>**2.3 MODELO DE QUATRO ETAPAS**

O modelo de quatro etapas é comumente aplicado em estudos para planejamento de transporte de carga, na estimação do fluxo do tráfego interzonal. As quatro etapas são: geração de viagens, distribuição de viagens, escolha do modal e alocação de fluxos. De acordo com Souza e D'Agosto (2013) estas etapas quando usadas para análise e previsão de demanda de fluxos de carga podem ser aplicadas de forma integral ou parcial. O modelo de quatro etapas tem por intuito avaliar as alternativas dos modais existentes e/ou planejadas, usadas num sistema de transporte de carga ou passageiros.

O modelo usado neste trabalho foi baseado no modelo análogo de análise e previsão de demanda de quatro etapas adaptado por Morales et al (2013) que tem suas fases divididas na seguinte forma: (1) Identificação do vetor logístico a ser considerado, (2) Análise da oferta de transporte para a região de estudo, (3) Análise da demanda de soja na região de estudo e (4) Alocação de fluxo na rede de transporte, o procedimento utilizado e sua analogia com o modelo pode ser observado na Figura 2.3. A primeira fase compreende na analise da área de estudo, compreendida pela região produtora de soja no norte do estado do Mato Grosso, Rondônia e oeste do Pará. Em seguida, na segunda fase são averiguadas as alternativas de transporte disponíveis e planejadas pertencentes a esta área de estudo.

Na fase de Analise de demanda, estão compreendidas as duas etapas iniciais do modelo de quatro etapas, em que na etapa de geração de viagens é estimado o quantitativo de viagens (produção ou atração cargas) originado em cada zona de tráfego num intervalo de tempo. Branco *et al*. (2010) aludem que para cada um dos centroides são atribuídos valores de oferta e demanda de cargas, que representam a quantidade de carga que deve sair ou chegar a cada zona ou centroide. A segunda etapa do modelo se dá pela distribuição de viagens no qual é estimado o número de viagens para as zonas de tráfego num determinado intervalo de tempo, onde será determinada a quantidade de fluxo de carga transportado da matriz origemdestino que pertencerá a cada zona de tráfego. Obtêm-se a partir dos resultados da primeira e segunda etapa uma matriz origem/destino de acordo com a seguinte estrutura: origem – zona de tráfego de origem; destino – zona de tráfego de destino; fluxo – quantidade transportada; horizonte – cenário de estudo; produto – produto transportado.

A escolha do modal corresponde à terceira etapa a ser seguida no modelo, onde será arranjada a divisão dos deslocamentos nas modalidades disponíveis entre os pares origemdestino. A quarta etapa refere-se à alocação de fluxos que está atrelada a alocação de viagens na matriz origem-destino da rede viária determinada, no qual será gerado o volume de tráfego. Estas duas etapas são pertencentes a fase de Alocação de fluxo na rede de transporte, no qual este trabalho utiliza a metodologia do PFCM com o intuito de otimizar esta alocação.

A aplicação deste modelo no planejamento de transporte de carga da soja para a região de Santarém contribui diretamente no desenvolvimento socioeconômico não só desta localidade, mas também de todas as outras cidades envolvidas. Deste modo a finalidade do modelo de quatro etapas é prever a demanda de tráfego, por meio da análise e da determinação da quantidade e do tipo de viagens entre zonas em uma determinada região por meio da aplicação sequencial das etapas (Souza e D'Agosto, 2013).

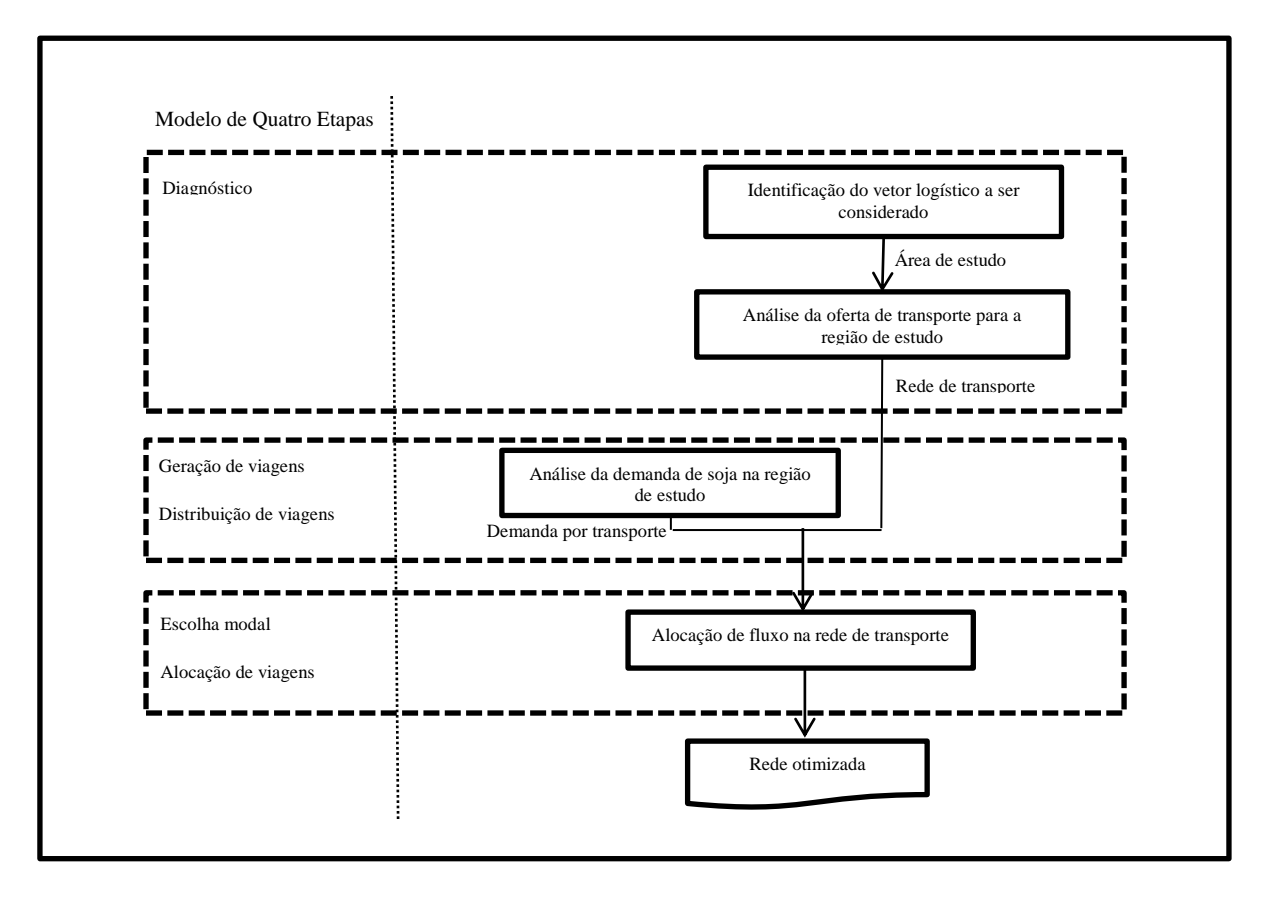

<span id="page-16-0"></span>**Figura [2.3](#page-14-0)** Procedimento utilizado e sua analogia com o Modelo de Quatro Etapas

Fonte: MORALES *et al*. (2013)

#### <span id="page-16-1"></span>**2.4 PROBLEMA DE FLUXO DE CUSTO MÍNIMO**

O Problema de Fluxo de Custo Mínimo (PFCM), (AHUJA et al., 1993), consiste em encontrar a rota mais viável economicamente para transportar uma quantidade de fluxo através da rede de fluxo determinada no grafo, onde este grafo consiste num conjunto de nós e conjunto de arcos que são organizados em pares de nós distintos. Os arcos são ligações unidirecionais de transporte de produtos e quanto aos seus valores associados englobam custos, capacidade e fluxo. Já os nós são locais de produção/consumo e terminais de conexão (transbordo) e quanto aos seus valores associados englobam oferta, demanda e custo/lucro marginal.

A estrutura de uma rede pode ser armazenada em uma matriz nó(*n) x* arco(*m)*, que tem uma linha para cada nó, e uma coluna para cada arco, dita matriz de incidência nó-arco. As linhas são indicadas por N e as colunas por A, onde a coluna correspondente ao arco *(i,j)* tem apenas dois elementos não nulos, *+1* na linha do nó de origem i e *-1* na linha do nó de destino *j,* como demonstrado na Figura 2.4. Pode-se também utilizar a matriz de adjacências

de um grafo (N A) que é definida da seguinte forma: as linhas e as colunas são indexadas por N, e cada componente (i; j) da matriz vale 1 se ij é um arco e vale 0 em caso contrário, Feofiloff (2013). A matriz de incidência nó-arco foi a utilizada para fins de cálculo neste trabalho.

|            |          |          | Arcos    |          |                      |
|------------|----------|----------|----------|----------|----------------------|
| <b>Nós</b> | $A_{13}$ | $A_{23}$ | $A_{24}$ | $A_{34}$ |                      |
| $N_1$      | $+1$     |          |          |          | $\leftarrow$ oferta  |
| $N_2$      |          | $+1$     | $+1$     |          | $\leftarrow$ oferta  |
| $N_3$      | $-1$     | $-1$     |          | $+1$     |                      |
| $N_4$      |          |          | $-1$     | $-1$     | $\leftarrow$ demanda |

**Figura 2.4 –** Matriz de incidência

Este problema possui papel principal entre os modelos de otimização em redes, uma vez que este engloba uma enorme quantidade de aplicações e pode ser resolvido de maneira extremamente eficiente. O PFCM é um problema de Programação Linear (PL), que visa fundamentalmente encontrar a melhor solução para problemas que tenham seus modelos representados por expressões lineares. A sua grande aplicabilidade e simplicidade devem-se a linearidade do modelo. A tarefa da PL consiste na maximização ou minimização de uma função linear, denominada Função objetivo, respeitando-se um sistema linear de igualdades ou desigualdades, que recebem o nome de Restrições do Modelo (MARINS, 2011), logo o PFCM busca minimizar uma função dependente do fluxo (custo/lucro) em uma rede, habitualmente usa-se o Simplex para a sua resolução com o fim de minimizar a função objetivo. Desta forma, Peixoto e Pinto (2012) confirmam que o Problema do Transporte é uma modalidade do PL, e que este modelo visa determinar a quantidade de mercadoria que deve ser enviada entre as origens e os destinos de forma que minimize o custo total e respeite as restrições de oferta e demanda, o modelo do problema clássico de transportes pressupõe que a soma das quantidades ofertadas seja igual à soma das quantidades demandadas como apontado na função objetivo (Equação 1) dada por:

$$
Z = \sum_{i=1}^{m} \sum_{j=1}^{n} p_{ij} \cdot d_{ij} \cdot x_{ij}
$$
 (1)

onde:

 é o custo total mínimo obtido para transportar toda a produção das origens ao destino final do modelo;

 $n$  são os centroides produtores ou demandes da produção agrícola, bem como os terminais de transbordo;

são os arcos ou rotas existentes entre cada par origem *i* e o destino *j*;

 $p_{ij}$  é o custo unitário de uma tonelada a ser transportada em um quilômetro no veículo de referência;

é a distância em km entre o par origem *i* e o destino *j;*

 $x_{ij}$  é a quantidade em t/ano a ser transportada entre a origem *i* e o destino *j*.

A rede é representada por um dígrafo com nós de origem (fornecedor) e nós de destino (demanda) conectados através de um ou mais arcos de acordo com a capacidade de cada nó de origem para satisfazer os de demanda, os fluxos nos arcos geram um custo, e o objetivo do problema é minimizar estes custos através da aplicação da função objetivo que também podem apresentar suas restrições para que possa ter como uma das alternativas a geração de lucros, conforme Peixoto e Pinto (2012) aludem que no modelo matemático do Problema do Transporte, as funções de restrição têm como limitantes as ofertas das regiões produtoras do grão de soja e as demandas das regiões processadoras como apresentam as restrições nas equações 2 e 3 a seguir.

Restrição de oferta:

$$
\sum_{j=1}^{n} x_{ij} \le a_i \tag{2}
$$

onde:

é a produção de soja em t/ano em uma região específica *i.*

As restrições de oferta indicam que a soma das quantidades a serem originadas em cada região produtora específica e destinadas a todas as regiões processadoras não pode ultrapassar a produção anual da região produtora (PEIXOTO E PINTO, 2012).

Restrição de demanda:

$$
\sum_{i=1}^{m} x_{ij} \ge b_j \tag{3}
$$

onde:

é a capacidade de processamento em t/ano da região processadora *j*.

As restrições de demanda indicam que a soma das quantidades originárias de todas as regiões produtoras a serem destinada para cada região processadora específica precisa ser igual ou maior do que a demanda de cada região processadora (PEIXOTO E PINTO, 2012).

O problema de transbordo também é constituído como um PFCM que advém do Problema de Transporte, que satisfaça as diretrizes no qual o transporte de certa quantidade de bens através de uma rede, pode ser realizado pelo caminho direto da origem até o destino ou também passar por nós intermediários antes de chegar ao destino final, possibilitando a minimização dos custos. Quanto ao ponto de transbordo, Peixoto e Pinto (2012) definem que é o local de consolidação ou desconsolidação de cargas, ou seja, terminais de armazenamento e transferência destas, e sempre que dele originar viagens há possibilidade de desconto no frete em relação ao transporte direto, pois viabiliza o uso de veículos de maior capacidade do que os que percorrem as áreas de colheita, portanto com custo de transporte por tonelada deslocada em um quilômetro menor.

## <span id="page-20-0"></span>**3 MATERIAS E MÉTODOS**

Como mencionado anteriormente, o presente trabalho visa à minimização do custo para alocação do transporte de soja através do modelo PFCM descrito na seção anterior ao longo dos modais (rodoviário e hidroviário), dos municípios produtores da região Norte de Mato Grosso e Oeste do Pará para o porto de Santarém. Para tanto foi utilizado o software Matlab r2015a. Nos tópicos seguintes temos os procedimentos utilizados no levantamento dos dados necessários para tal implementação computacional.

## <span id="page-20-1"></span>**3.1 CARACTERIZAÇÕES DA ÁREA EM ESTUDO**

O Porto de Santarém é caracterizado como porto público, situado na margem direita do Rio Tapajós, próximo à confluência com o Rio Amazonas, na localidade conhecida como Ponta da Caieira, área a montante da cidade de Santarém, no oeste do estado do Pará. Tendo como área de armazenagem total equivalente a aproximadamente 5.510 metros quadrados (SEP/PR, 2013). Na Figura 3.1, temos a localização geográfica do porto de Santarém.

O acesso aquaviário ao Porto de Santarém faz-se pelos rios Amazonas e Tapajós. Navios que visam chegar a Santarém vindos de alto mar devem acessar o Rio Amazonas pela sua barra Norte, região na qual encontra-se a maior restrição de profundidade no acesso à Santarém.

O principal acesso rodoviário ao Porto de Santarém é feito pela rodovia BR-163, que recebe o nome de Avenida Cuiabá ao entrar na cidade, chegando até os portões de entrada da cidade. Para fins da pesquisa em questão iremos ressaltar apenas a rodovia BR-163 como acesso rodoviário ao Porto de Santarém.

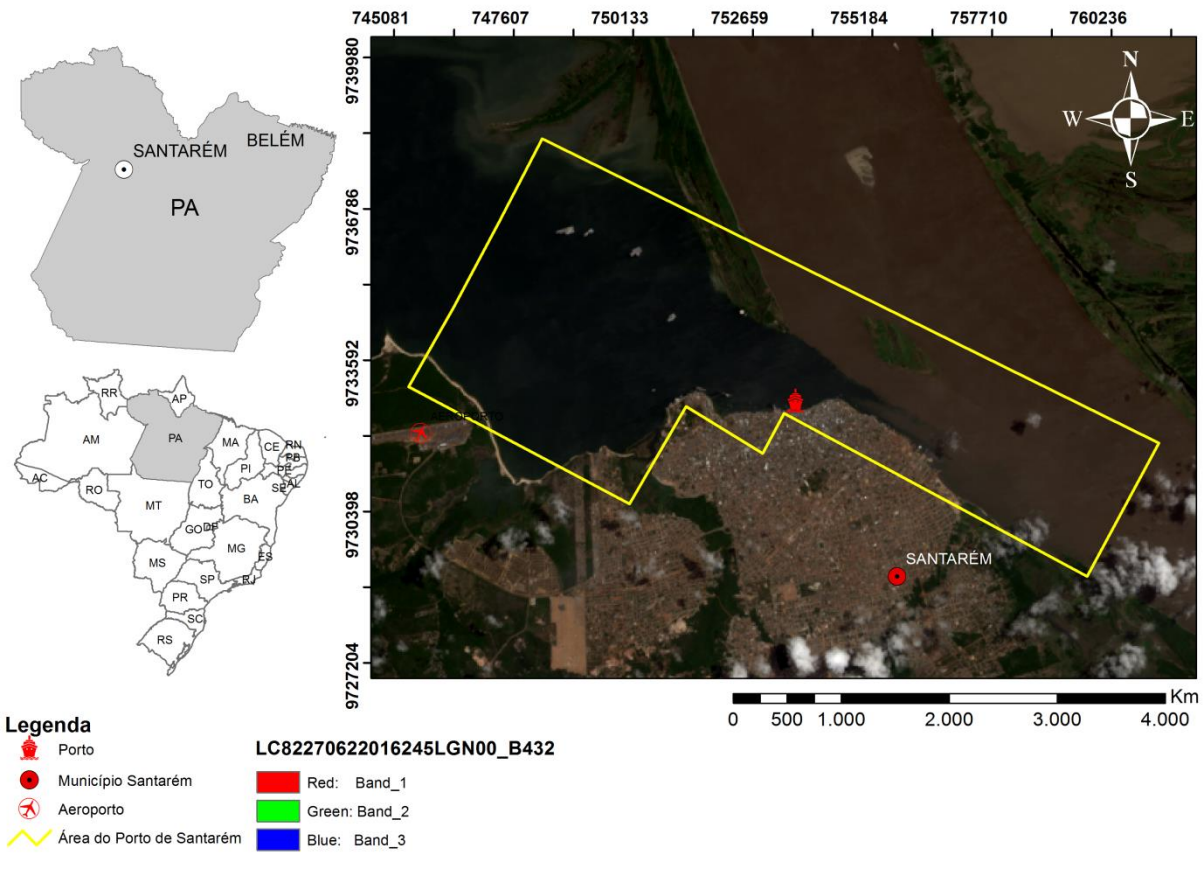

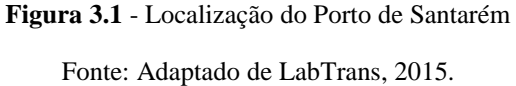

# <span id="page-21-1"></span><span id="page-21-0"></span>**3.2 IDENTIFICAÇÃO DOS PONTOS DE ORIGEM E DESTINO**

Os principais pontos de origem da soja movimentada para o Porto de Santarém são os municípios pertencentes ao estado do Mato Grosso, Porto Velho (RO) e os do próprio Estado do Pará. Na Figura 3.2, temos a delimitação da área em estudo, tendo como ponto de destino final o Porto de Santarém.

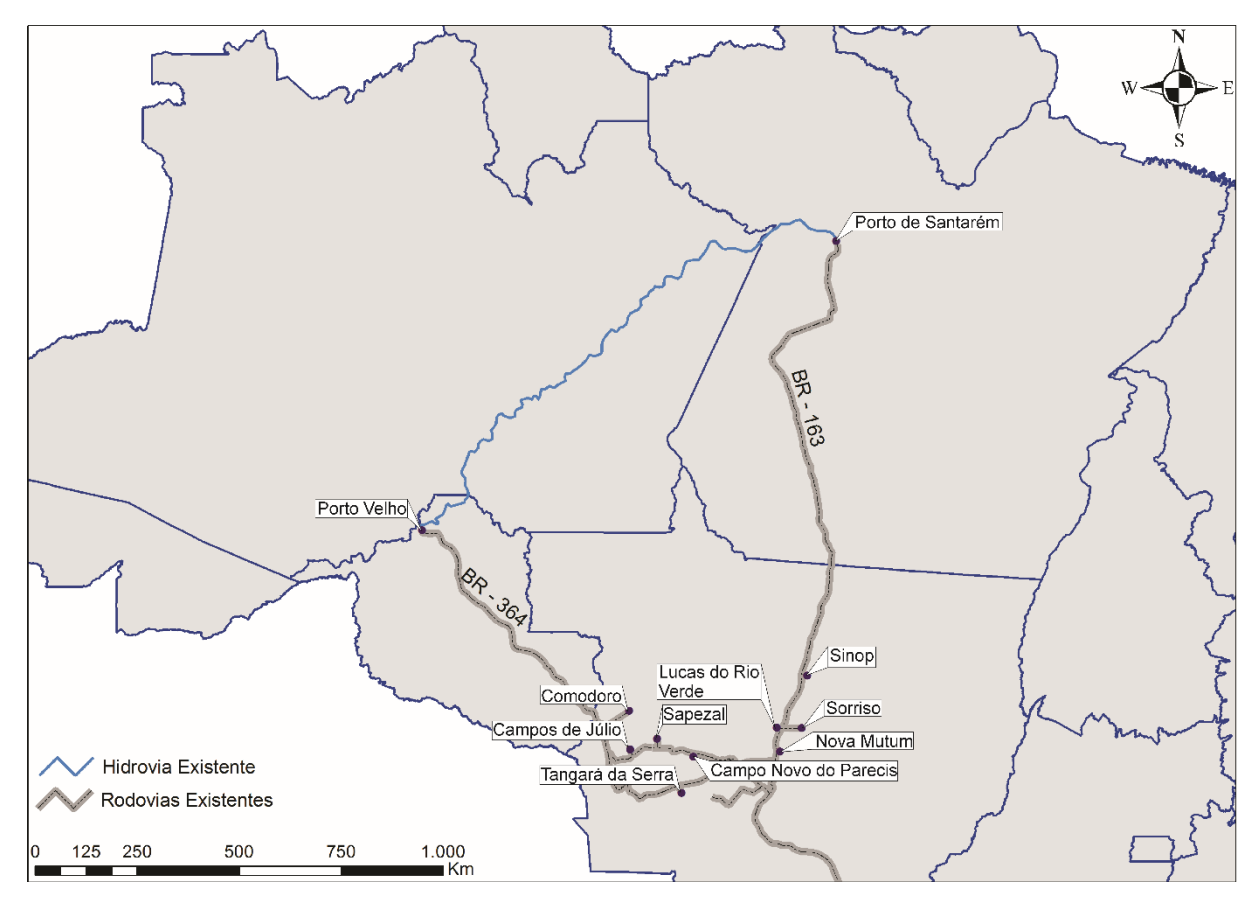

**Figura 3.2** - Delimitação da área em estudo

Fonte: Adaptado de ANTAQ, 2013

<span id="page-22-0"></span>A carga movimentada no Porto de Santarém chega principalmente via hidrovia (90%), saindo do porto de Porto Velho (RO), seguindo pelo rio Madeira até o porto de Itacoatiara (AM), navegando cerca de 585 Km até o Porto de Santarém. Parte da soja também chega via rodovia (BR-163), e considerando os pontos de transbordo, como os Portos de Miritituba e Teles-Pires, no estado do Pará, o escoamento da soja ao Porto de Santarém terá novas alternativas modais que possibilitarão maior competitividade comercial.

O levantamento de dados de produção dos municípios de origem (ver Anexo 1) foi realizado com auxílio da plataforma Aliceweb2 [\(http://aliceweb.mdic.gov.br/\)](http://aliceweb.mdic.gov.br/). Os pontos de origem são os municípios produtores e os destinos são os portos (transbordo e exportação). Os municípios de origem com as quantidades respectivas de produção de soja e movimentação desta no Porto de Santarém são observados na Tabela 3.2. É importante ressaltar que o estudo concentra-se com a utilização dos dados disponíveis nas plataformas e *websites* para o ano de 2010.

| Município               | Produção (1000 t) |
|-------------------------|-------------------|
| Porto Velho (RO)        | 226.936           |
| Sapezal (MT)            | 213.584           |
| Campo Novo Parecis (MT) | 112.172           |
| Campos de Júlio (MT)    | 60.591            |
| Santarém (PA)*          | 72.656            |
| Tangará da Serra (MT)   | 49.491            |
| Comodoro (MT)           | 38.874            |
| Sorriso (MT)            | 19.183            |
| Lucas do Rio Verde (MT) | 8.054             |
| Sinop(MT)               | 4.613             |
| Nova Mutum (MT)         | 2.726             |
| Total                   | 798.880           |

<span id="page-23-0"></span>**Tabela 3.2** - Produção de soja dos municípios de origem e movimentada no Porto de Santarém, ano base 2010.

\*Produção referente ao município de Santarém e interior

Fonte: Aliceweb2/MDIC, 2016.

No caso da quantidade movimentada pelos Portos de Transbordo, foi considerado o somatório de toda produção que chega ao respectivo porto.

### <span id="page-23-1"></span>**3.3 OTIMIZAÇÃO DA REDE DE TRANSPORTE**

Para otimização da rede de transporte em estudo, foram considerados como parâmetros de otimização o custo de transporte (frete), as distâncias entre origem e destino e o custo nos terminais de transbordo.

Foram determinados quatro cenários distintos, embora que todos os pontos de origem (apresentados na Tabela 3.2) e o destino final, porto de Santarém, são os mesmos para cada cenário, estes se diferem nas alternativas de rotas para escoamento. Tem-se como resultados destes a alocação do fluxo de carga a ser transportada em cada arco pertencente ao cenário analisado, da forma que possa minimizar os custos totais de transporte. No caso do cenário 1, temos apenas dois pontos de transbordo: Porto de Porto Velho e de Itacoatiara. Nos cenários 2 e 3, temos a adição dos portos de transbordo, de Teles-Pires (apenas projeto de funcionamento) e de Miritituba, respectivamente. No último, cenário 4, consideramos todos os pontos de transbordo mencionados no cenário 1, com restrições de capacidade. Em resumo, os cenários avaliados encontram-se descritos na Tabela 3.3:

| Cenários  | Pontos de Transbordo      | Destino Final |
|-----------|---------------------------|---------------|
| Cenário 1 | Porto Velho; Itacoatiara  |               |
| Cenário 2 | Porto Velho; Itacoatiara; |               |
|           | <b>Teles Pires</b>        |               |
| Cenário 3 | Porto Velho; Itacoatiara; | Santarém      |
|           | Miritituba                |               |
| Cenário 4 | Porto Velho; Itacoatiara* |               |

<span id="page-24-0"></span>**Tabela 3.3** – Cenários em estudo.

\*Porto de transbordo com restrições de capacidade

#### <span id="page-24-1"></span>**3.4 CUSTOS OPERACIONAIS**

Os dados referentes a fretes (rodoviário e hidroviário) são detalhados na Tabela 3.4 e Tabela 3.4.1, no qual foram obtidos através de informações disponíveis no Relatório de Metodologia da Agência Nacional de Transportes Aquaviários (ANTAQ, 2013), elaborado pelo Laboratório de Transportes e Logística da UFSC (LabTrans). Já que o enfoque do trabalho é a competitividade das vias modais foi considerado como custo de transbordo uma unidade monetária por tonelada (R\$/t) para todos os modais.

**Tabela 3.4** Valores de frete em R\$/(t.km), modal rodoviário.

| Distância     | Valor do frete R\$/(t.km) |
|---------------|---------------------------|
| Até 200 km    | 0,174                     |
| 200 a 500 km  | 0,131                     |
| 500 a 800 km  | 0,114                     |
| 800 a 1100 km | 0,102                     |
| maior 1100 km | 0,088                     |

Fonte: ANTAQ, 2013.

**Tabela 3.4.1**. Valor de frete em R\$/(t.km), modal hidroviário

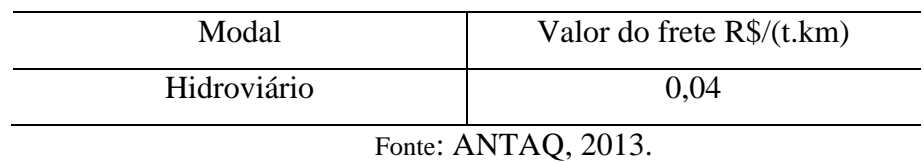

Como valor de referência para avaliação dos cenários propostos será utilizado o valor de base R\$ 108.587.558,51, no qual foi obtido considerando a produção interna de Santarém vinda pela BR 163 somado ao escoamento da produção de soja proveniente dos municípios do estado de Mato Grosso e Rondônia transportados através dos portos de Porto Velho e Itacoatiara até o porto de Santarém (ANTAQ, 2013).

## <span id="page-25-0"></span>**3.5 DISTÂNCIAS ENTRE OS PONTOS DE ORIGEM E DESTINO**

As distâncias entre cada ponto de origem e cada ponto de destino, entre origens e pontos de transbordo e entre pontos de transbordo e destinos tiveram como base os dados obtidos através do *Google Maps*.

# <span id="page-25-1"></span>**3.6 IMPLEMENTAÇÃO DO MÉTODO SIMPLEX**

O método simplex foi implementado a partir da função *linprog* do Matlab, que consiste na solução de PL. Para tanto foi utilizado o comando, [x,fval] = linprog(f, A, b, Aeq, beq, lb, ub, options), em que a variavel *x* é o vetor solução, *fval* é o custo mínimo obtido, *f* é o vetor de custo (valor do frete\*distância), *A* é matriz de origem/destino, *b* é o vetor de fluxo de carga no nó (origem ou destino), *Aeq*, *beq*, *lb* e *ub* são matrizes referentes as restrições, e o parâmetro que determina o solver a ser utilizado na otimização (simplex) é configurado através da variável *options.* A demonstração da implementação de uma matriz origem/destino, simulada no *software* Matlab e seu respectivo resultado estão disponíveis no "Anexo 2".

#### <span id="page-26-1"></span>**4 RESULTADOS E DISCUSSÃO**

O ponto de vista da rede de transporte está considerando que todas as vias existentes e previstas analisadas no modelo estão em condições físicas favoráveis ao transporte da carga de soja, e todas são de igual trafegabilidade até o porto de Santarém (PA). Os dígrafos dispostos nos cenários (Figuras 4.1, 4.2 e 4.3) representam uma rede ponderada configurada por arcos e nós, onde cada arco descreve um fluxo particular entre dois nós, sendo este composto pela multiplicação das variáveis de otimização relacionadas ao custo unitário no arco (considerando o valor do frete no trecho e a distância a ser percorrida). O Fluxo no nó é caracterizado como a produção (origem) ou a demanda (destino) do produto no mesmo. Cada arco foi criado para diagnosticar os custos operacionais totais a fim de minimizá-los através do PFCM, modelo de otimização escolhida.

Para determinação dos pares origem/destino são considerados dezesseis municípios como origem, quatro portos considerados como os terminais de transbordo, sendo estes os portos de Porto Velho, Itacoatiara, Teles Pires e Miritituba, e o porto de Santarém como o destino final. Esse arranjo pode ser visualizado na Tabela 4 com as respectivas distâncias em quilômetros entre os nós. A capacidade alocada nos arcos, pertencentes a cada cenário, de acordo com a minimização de custos será mostrado mais adiante nos itens 4.1; 4.2; 4.3; e 4.4.

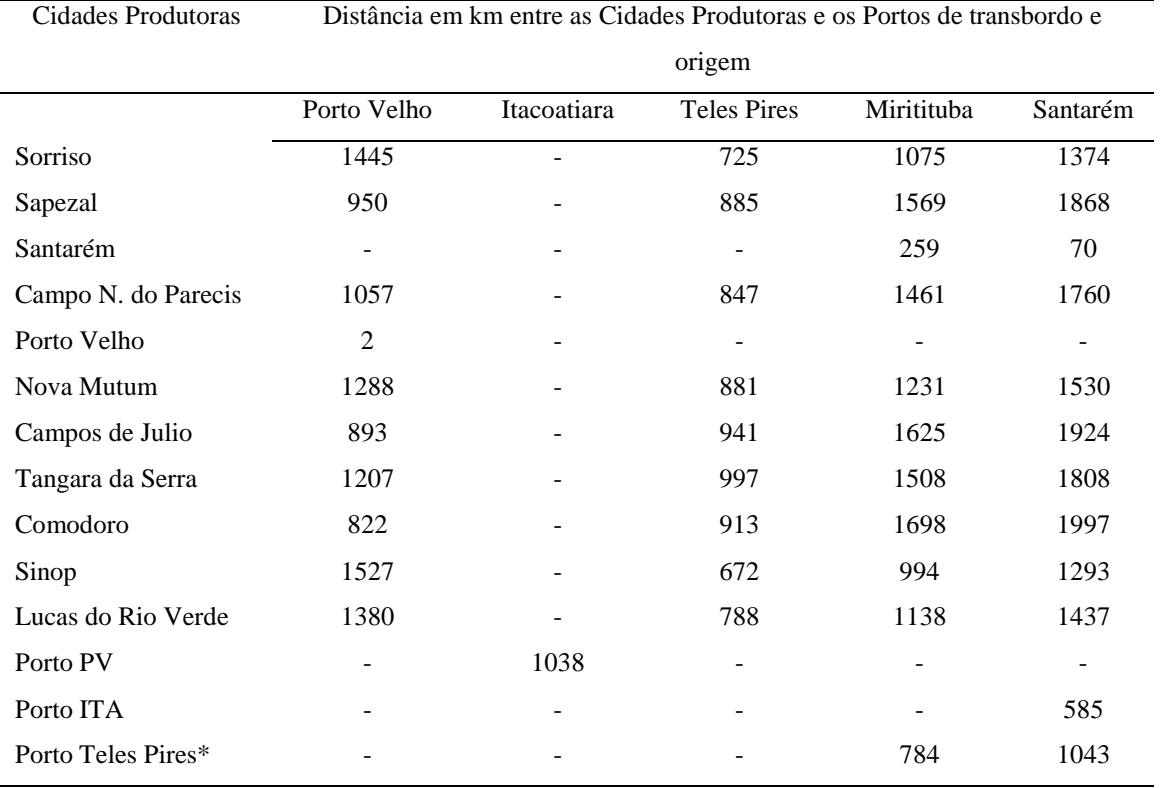

#### <span id="page-26-0"></span>**Tabela 4** - Distâncias Origem/Destino

Fonte: Google Maps, 2016

### <span id="page-27-1"></span>**4.1 CENÁRIO 1: PORTO VELHO E ITACOATIARA**

Neste caso, foram utilizados os modais atualmente disponíveis, a rodovia federal BR 163, as hidrovias que compreendem o rio Madeira e Amazonas. Ao otimizar esse modelo de transporte foi obtida uma nova configuração para a rede, sugerindo que os municípios de Sapezal, Campos de Júlio, Comodoro e Porto Velho transportem suas respectivas produções de soja através do porto de Porto Velho, e os demais municípios pela rodovia BR 163, o modal e a capacidade alocada em cada arco pode ser visualizado na Tabela 4.1, e o arranjo otimizado dos modais é demostrado na Figura 4.1, no qual ocasionará uma redução no custo total de R\$ 15.206.595,95, ou seja, aproximadamente 15 milhões de reais em relação ao valor base.

|                         |                                                         | Capacidade<br>Alocada |
|-------------------------|---------------------------------------------------------|-----------------------|
| Origem                  | Modal                                                   | $(1000 \text{ ton})$  |
| Porto Velho (RO)        | Hidrovia (Itacoatiara)                                  | 226,94                |
| Sapezal (MT)            | Hidrovia (Itacoatiara)                                  | 213,58                |
| Campo Novo Parecis (MT) | Rodovia (Br 163)                                        | 112,17                |
| Campos de Júlio (MT)    | Hidrovia (Itacoatiara)                                  | 60,59                 |
| Santarém (PA)*          | Rodovia (Br 163)                                        | 72,66                 |
| Tangará da Serra (MT)   | Rodovia (Br 163)                                        | 39,49                 |
| Comodoro (MT)           | Hidrovia (Itacoatiara)                                  | 38,87                 |
| Sorriso (MT)            | Rodovia (Br 163)                                        | 19,18                 |
| Lucas do Rio Verde (MT) | Rodovia (Br 163)                                        | 8,05                  |
| Sinop (MT)              | Rodovia (Br 163)                                        | 4,61                  |
| Nova Mutum (MT)         | Rodovia (Br 163)                                        | 2,73                  |
| Ð                       | Total<br>$1.2$ M <sub>I</sub> DIO $201$<br>$\lambda$ 1' | 798,87                |

<span id="page-27-0"></span>**Tabela 4.1** - Modal e a capacidade alocada nos arcos

Fonte: Aliceweb2/MDIC, 2016.

Considerando como pontos de transbordo o porto de Porto Velho e o porto de Itacoatiara, e destino o Porto de Santarém, para então a carga seguir para a exportação.

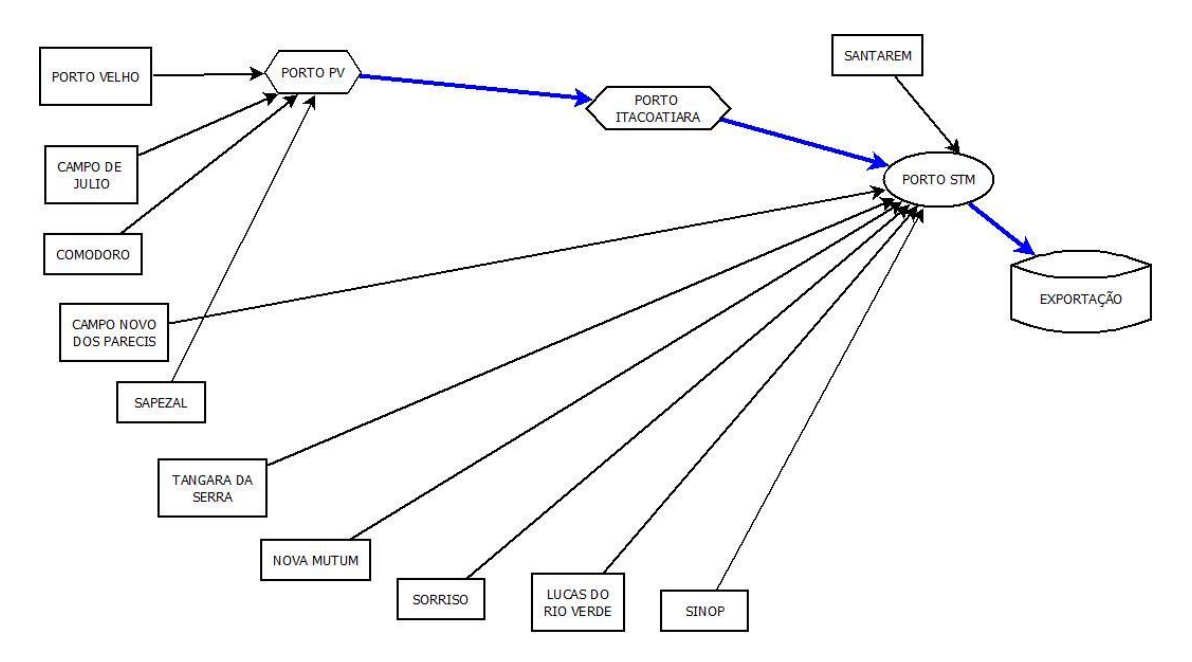

**Figura 4.1** - Dígrafo que demonstra os resultados obtidos para o primeiro cenário.

<span id="page-28-0"></span>Após executar o modelo computacional, as rotas resultantes do processamento e que apresentam o menor custo de transporte foram: Campos de Júlio, Comodoro e Sapezal enviam produção de soja pela BR 230, concluindo este trecho, essas cargas são embarcadas em barcaças, contando agora com a produção de Porto Velho, para posteriormente serem enviadas pela hidrovia do rio Madeira e Amazonas até o porto de Santarém, enquanto os municípios de Campo Novo dos Parecis, Tangará da Serra, Nova Mutum, Sorriso, Lucas do Rio Verde, Sinop e Santarém enviam suas respectivas produções através da BR 163. O resultado descrito acima está ilustrado na Figura 4.1.1 com o mapeamento para este cenário. Cabe ressaltar que neste cenário, bem como nos próximos, as cidades de Porto Velho e Santarém apresentam apenas uma possibilidade de escoamento, devido que as mesmas estão situadas a uma curta distância dos portos presentes em suas respectivas regiões.

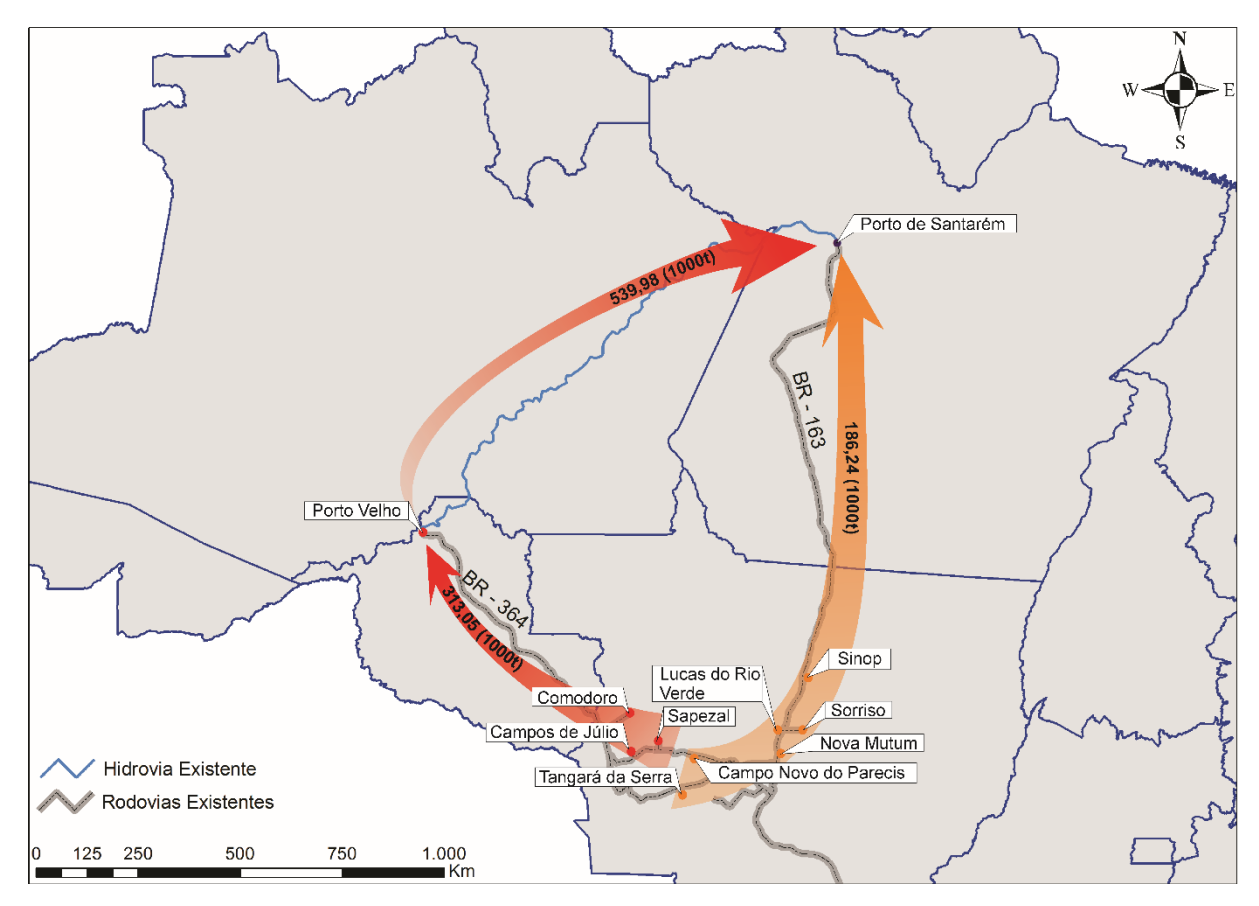

**Figura 4.1.1 –** Mapeamento dos resultados obtidos para o cenário 1

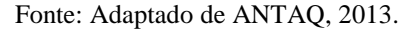

# <span id="page-29-1"></span><span id="page-29-0"></span>**4.2 CENÁRIO 2: PORTO VELHO, ITACOATIARA E TELES PIRES**

Neste cenário, foi considerada a presença de três pontos de transbordo: os portos de Porto Velho, Itacoatiara e Teles Pires. O porto de Santarém foi considerado como destino para a carga, para posterior envio para a exportação. O modal e a capacidade alocada em cada arco são observados na Tabela 4.2. O município de Apiacás (MT) foi utilizado como ponto de referência geográfico para o porto de Teles Pires, que será construído a uma distância de 150 km da referida cidade.

<span id="page-30-0"></span>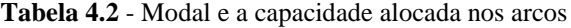

| Origem                  | Modal                        | Capacidade<br>Alocada<br>$(1000 \text{ ton})$ |
|-------------------------|------------------------------|-----------------------------------------------|
| Porto Velho (RO)        | Hidrovia (Porto Itacoatiara) | 226,94                                        |
|                         |                              |                                               |
| Sapezal (MT)            | Hidrovia (Teles Pires)       | 213,58                                        |
| Campo Novo Parecis (MT) | Hidrovia (Teles Pires)       | 112,17                                        |
| Campos de Júlio (MT)    | Hidrovia (Teles Pires)       | 60,59                                         |
| Santarém (PA)*          | Rodovia (Br 163)             | 72,66                                         |
| Tangará da Serra (MT)   | Hidrovia (Teles Pires)       | 39,49                                         |
| Comodoro (MT)           | Hidrovia (Teles Pires)       | 38,87                                         |
| Sorriso (MT)            | Rodovia (Br 163)             | 19,18                                         |
| Lucas do Rio Verde (MT) | Rodovia (Br 163)             | 8,05                                          |
| Sinop(MT)               | Rodovia (Br 163)             | 4,61                                          |
| Nova Mutum (MT)         | Hidrovia (Teles Pires)       | 2,73                                          |
|                         | Total                        | 798,87                                        |

Fonte: Aliceweb2/MDIC, 2016.

Como pode ser observado no dígrafo que demonstra os efeitos deste cenário na Figura 4.2, o resultado do processamento indica que foi evitado o envio das produções dos municípios mato-grossenses aos arcos que os ligavam ao porto de Porto Velho, pois o custo seria maior, tendo em vista a distância que seria percorrida, pela rodovia e hidrovia, até o destino final.

Como o porto de Teles-Pires está a uma distância menor que o porto de Porto Velho a Santarém, implicando em menos custos de transporte para o escoamento da grande maioria dos produtores da região, este cenário se tornou a melhor alternativa na modelagem. É importante destacar que os municípios de Sinop, Sorriso e Lucas do Rio Verde, apesar de estarem próximos de Apiacás, 481, 582 e 645 km, respectivamente, apresentaram rotas com custo mínimo através da rodovia BR-163, diretamente ao destino de Santarém, como ilustrado o mapeamento desses resultados na Figura 4.2.1. Isto é justificado, pois a escolha multimodal, rodovia em conjunto com a hidrovia, acarreta em distâncias maiores para o escoamento da produção destas cidades, consequentemente em custos maiores. A minimização do custo total para este cenário foi de R\$ 26.858.765,12, aproximadamente 27 milhões de reais.

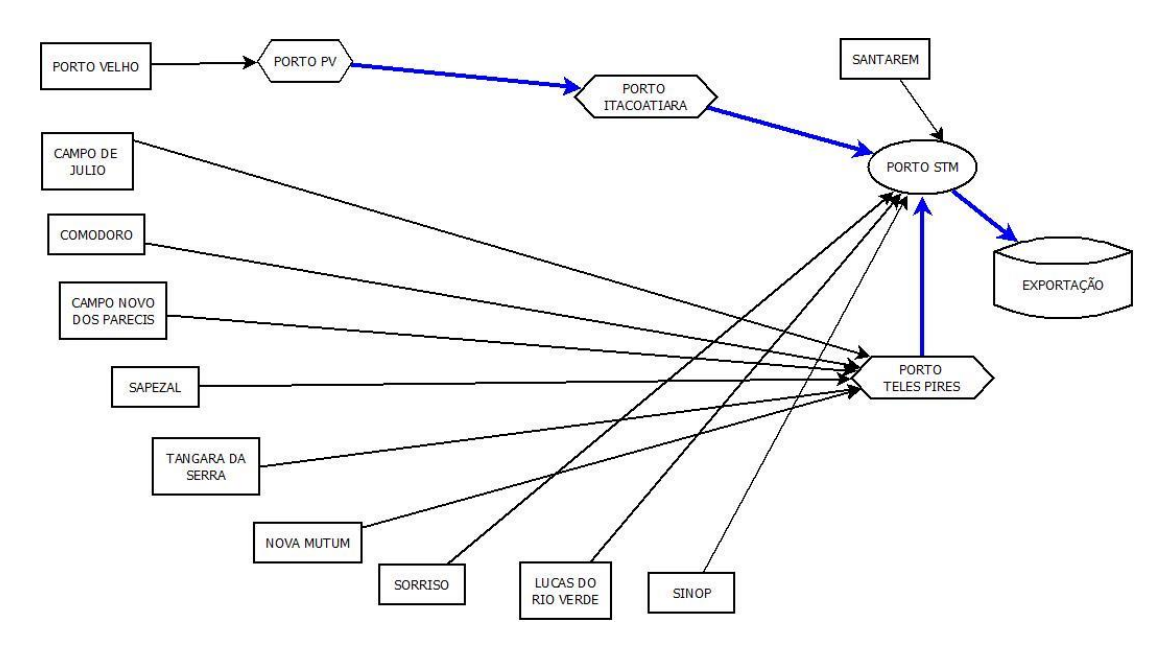

**Figura 4.2** - Dígrafo que demonstra os resultados obtidos para o segundo cenário.

<span id="page-31-0"></span>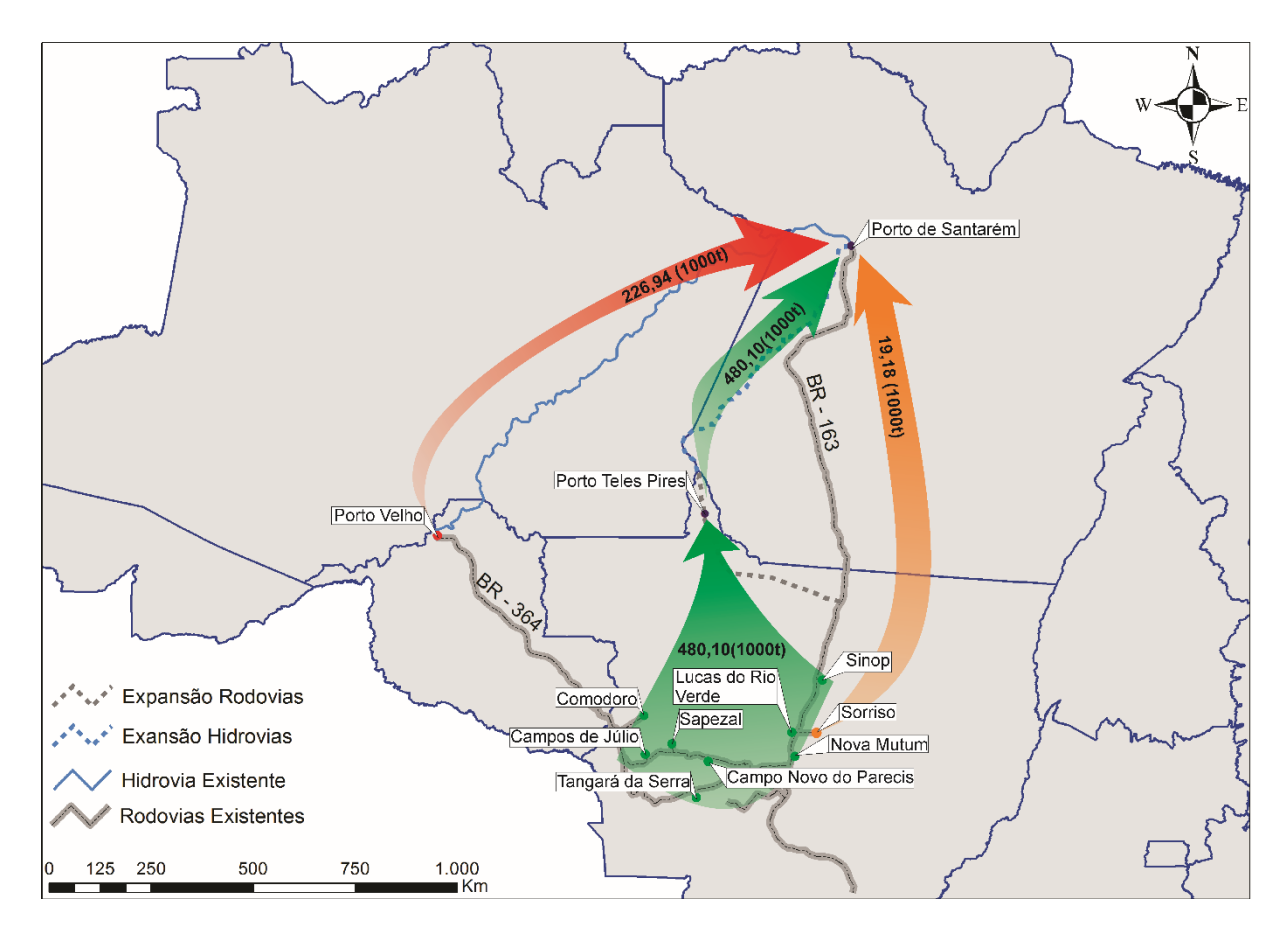

<span id="page-31-1"></span>**Figura 4.2.1** - Mapeamento dos resultados obtidos para o cenário 2 Fonte: Adaptado de ANTAQ, 2013.

# <span id="page-32-1"></span>**4.3 CENÁRIO 3: PORTO VELHO, ITACOATIARA E MIRITITUBA**

Para este cenário, os portos considerados como pontos de transbordo foram os portos de Porto Velho, Itacoatiara, acrescido do porto de Miritituba. O porto de Santarém foi considerado como destino para a carga de soja, para posteriormente enviá-la para exportação.

O modal e a capacidade alocada em cada arco são visualizados na Tabela 4.3.

| Origem                  | Modal                        | Capacidade<br>Alocada<br>$(1000 \text{ ton})$ |
|-------------------------|------------------------------|-----------------------------------------------|
|                         |                              |                                               |
| Porto Velho (RO)        | Hidrovia (Porto Itacoatiara) | 226,94                                        |
| Sapezal (MT)            | Hidrovia (Miritituba)        | 213,58                                        |
| Campo Novo Parecis (MT) | Hidrovia (Miritituba)        | 112,17                                        |
| Campos de Júlio (MT)    | Hidrovia (Miritituba)        | 60,59                                         |
| Santarém (PA)*          | Rodovia (Br 163)             | 72,66                                         |
| Tangará da Serra (MT)   | Hidrovia (Miritituba)        | 39,49                                         |
| Comodoro (MT)           | Hidrovia (Porto Itacoatiara) | 38,87                                         |
| Sorriso (MT)            | Hidrovia (Miritituba)        | 19,18                                         |
| Lucas do Rio Verde (MT) | Hidrovia (Miritituba)        | 8,05                                          |
| Sinop(MT)               | Hidrovia (Miritituba)        | 4,61                                          |
| Nova Mutum (MT)         | Hidrovia (Miritituba)        | 2,73                                          |
|                         | Total                        | 798,87                                        |

<span id="page-32-0"></span>**Tabela 4.3** - Modal e a capacidade alocada nos arcos

Fonte: Aliceweb2/MDIC, 2016.

Como observado no resultado do terceiro caso (Figura 4.3), após executar o modelo computacional, novamente foi evitado o escoamento pela rota que passa pelo porto de Porto Velho pela maioria dos produtores, com exceção da produção advinda de município de Comodoro, isto justificado pela razão da distância e fretes entre as rotas disponíveis para essa origem ao destino.

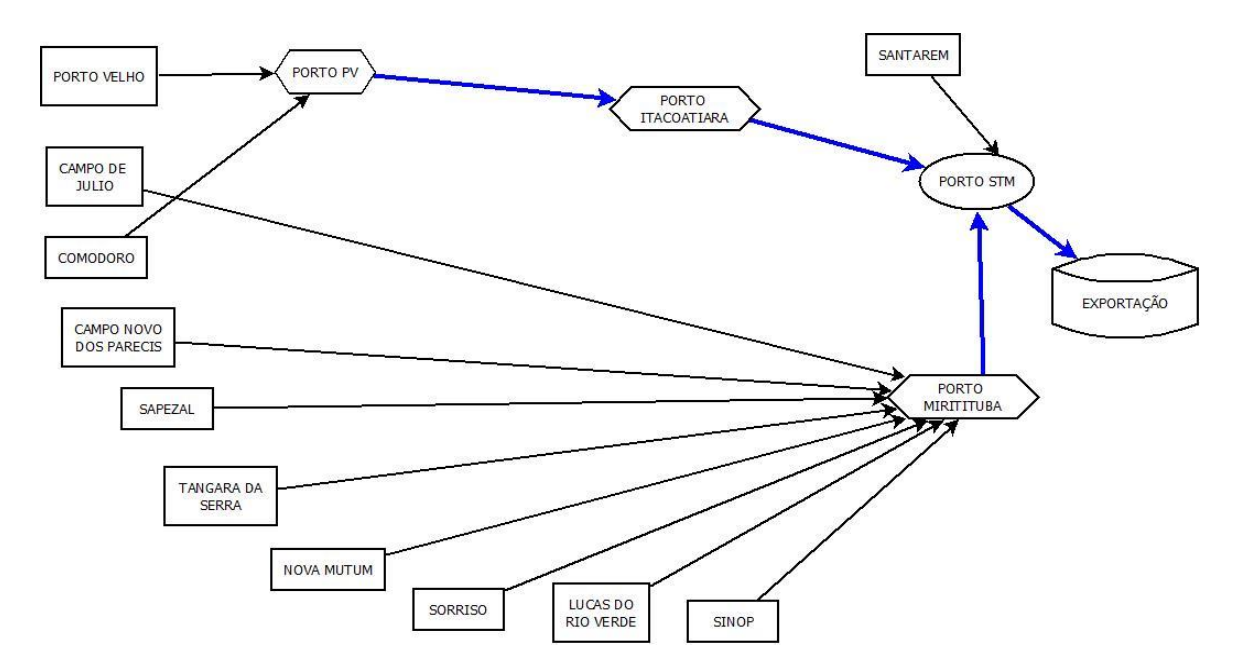

**Figura 4.3** - Dígrafo que demonstra os resultados obtidos para o terceiro cenário.

<span id="page-33-0"></span>O porto de Miritituba foi escolhido como uma das alternativas para ponto de transbordo no Cenário 3, por estar situado na BR-163 e as margens do rio Tapajós, distante 259 km (pela hidrovia) de Santarém, enfatizado no mapeamento dos resultados obtidos na Figura 4.3.1, tornou-se a melhor via de escoamento da produção de soja das cidades matogrossenses dispostas no modelo. A minimização do valor de referência R\$ 108.587.558,51 foi de R\$ 20.848.281,65,ou seja, aproximadamente 21 milhões de reais a menos para este cenário.

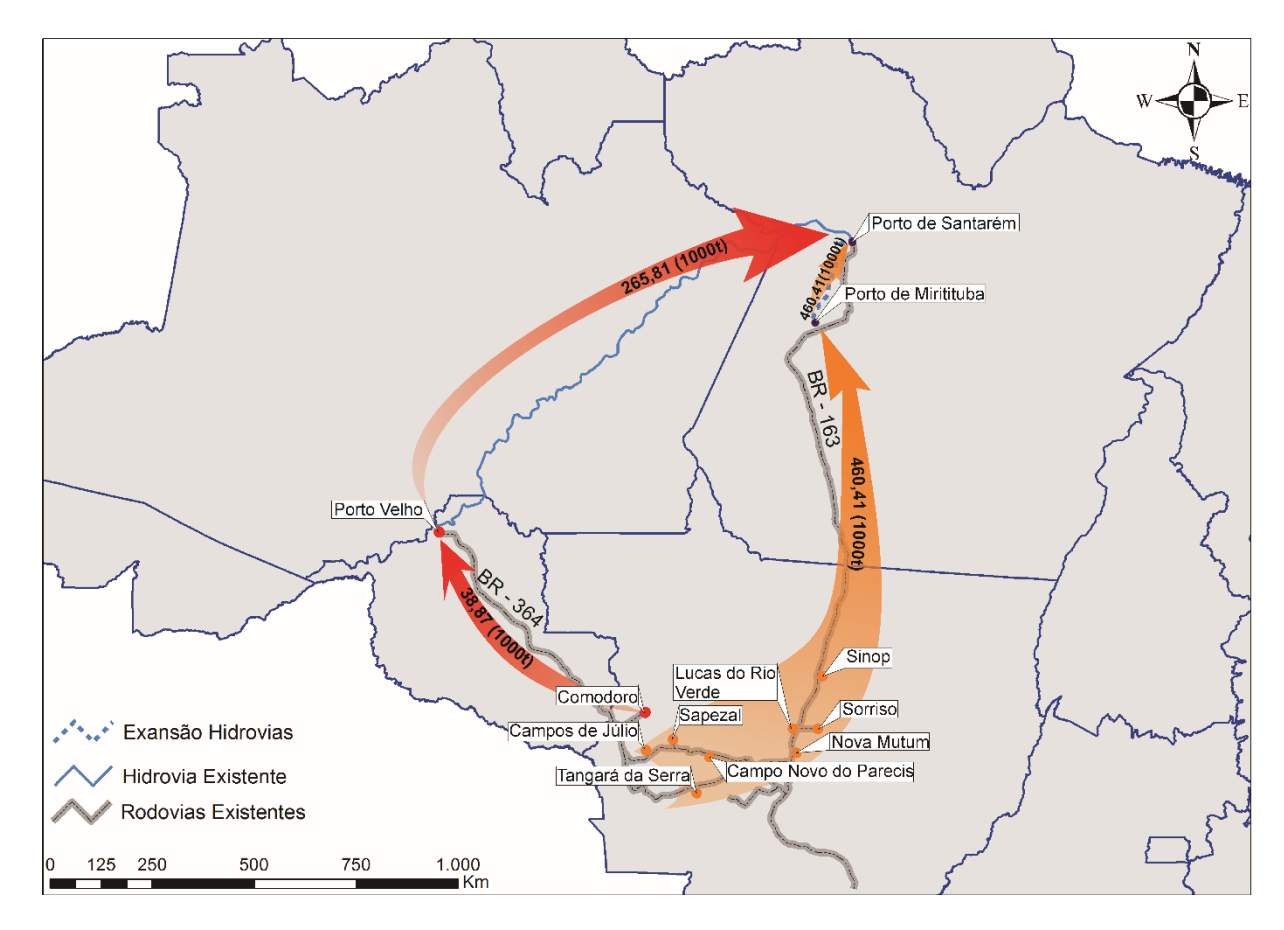

**Figura 4.3.1 -** Mapeamento dos resultados obtidos para o cenário 3 Fonte: Adaptado de ANTAQ, 2013.

# <span id="page-34-1"></span><span id="page-34-0"></span>**4.4 CENÁRIO 4: PORTO VELHO E ITACOATIARA COM RESTRIÇÃO**

Neste último cenário, foi realizada uma nova simulação para o primeiro cenário (apenas com os portos de Porto Velho e Itacoatiara), considerando neste momento uma restrição na capacidade de estocagem da produção de soja nos pontos de transbordo, esta de 580 mil toneladas ou aproximadamente 80% do total disponível no cenário a ser escoado por esses pontos. Com esta restrição tentou-se averiguar o comportamento da alocação dos fluxos de produção durante o processamento do modelo, em que a saída estaria sujeita a possíveis divisões no escoamento de um único município produtor, tendo este que enviar sua produção por duas rotas diferentes. Finalmente, observou-se que não houve interferência no resultado final, pois não houve excedente superior ao valor da restrição, permanecendo o resultado idêntico ao primeiro cenário. Os valores alocados e o modal em cada arco podem ser visualizados na Tabela 4.4.

**Tabela 4.4** - Modal e a capacidade alocada nos arcos

<span id="page-35-0"></span>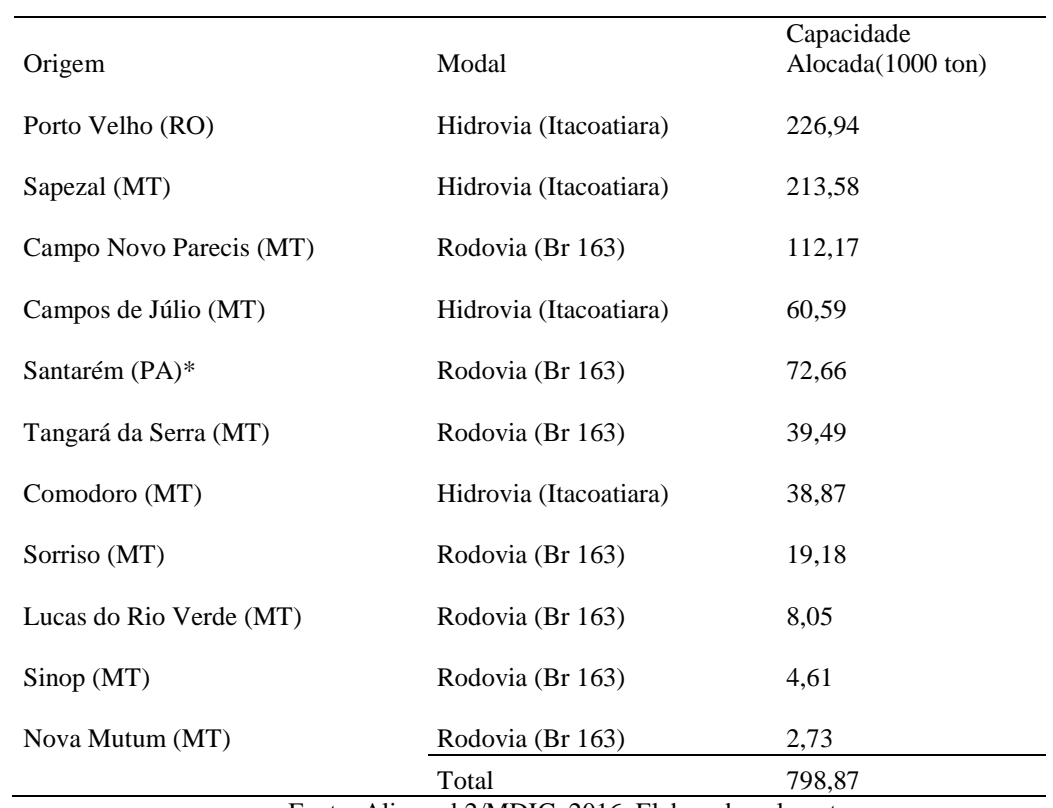

Fonte: Aliceweb2/MDIC, 2016. Elaborado pelo autor.

### <span id="page-36-0"></span>**5 CONCLUSÃO**

O presente trabalho teve como proposta, investigar as variações de cada cenário, através do modelo PFCM verificando qual a melhor alternativa da rota a fim de obter o fluxo ótimo para a rede proposta, possibilitando focar na diminuição dos gargalos dos modais indicados para utilização no transporte de cargas da soja e consequentemente aumentar o fluxo de importação para Santarém. O PFCM é um modelo que busca encontrar os caminhos de menor custo gerando o fluxo máximo de uma rede por meio da utilização dos algoritmos de fluxo máximo para analisar os quatro cenários propostos no problema servindo como ferramenta de apoio de investimentos do setor logístico na região oeste do Pará.

Como resultados obtivemos no primeiro cenário considerando a rota indicada no modelo, utilizando a hidrovia do rio Madeira e a BR 163 é possível obter uma economia de R\$ 15.206.595,95 no transporte da soja em relação ao que é utilizado atualmente somente pela hidrovia num custo total de R\$ 108.587.558,51 de Mato Grosso para o porto de Santarém. No segundo cenário a minimização de custo foi de aproximadamente 27 milhões de reais considerando os portos de Porto Velho, Itacoatira e Teles Pires como pontos de transbordo, no qual Teles Pires se mostrou mais vantajoso no modelo. Para o cenário 3 os pontos de transbordo classificados foram os portos de Porto Velho, Itacoatira e Miritituba, sendo o último porto apontado como a melhor via pela facilidade de estar situado na BR 163 e às margens do rio Tapajós, o valor minimizado neste cenário foi de 21 milhões de reais. Por fim, o cenário 4 foi simulado utilizando os dados do cenário 1 só que com uma restrição de 580 mil toneladas na capacidade de estocagem nos pontos de transbordo, o qual a locação dos fluxos de produção não apresentou comportamentos diferentes do que foi simulado no primeiro cenário. Logo os resultados obtidos permaneceram o mesmo.

Comparando os resultados obtidos pôde-se comprovar que as alternativas apresentadas são viáveis economicamente, onde alguns cenários propostos se mostraram mais vantajosos em relação ao que está sendo utilizado atualmente. Sendo assim, o cenário 2 é o mais indicado para o escoamento da produção, que faz uso da intermodalidade entre rodovia e hidrovia, o qual foi determinado a rota mais acessível a fim de diminuir os custos através da rede gerada nos grafos, sob o enfoque de apoiar o planejamento estratégico socioeconômico para aumentar a competitividade da exportação de soja a partir do porto de Santarém.

Como proposta para trabalhos futuros sugere-se como continuação deste estudo propor maior abrangência de centroides e a inclusão de outros produtos escoados para Santarém e exportados a partir do porto utilizando a abordagem do modelo de Fluxo de Custo Mínimo Multiproduto.

# <span id="page-38-0"></span>**6 REFERÊNCIAS**

Agência Nacional de Transportes Aquaviários – ANTAQ . **Relatório de Metodologia – Plano Nacional de Integração Hidroviária: Desenvolvimento de Estudos e Análise das Hidrovias Brasileiras e suas Instalações Portuárias com Implantação de Base de Dados Georreferenciada e Sistema de Informações Geográficas.** Elaborado pelo Laboratório de Transporte e Logística (LabTrans) da Universidade Federal de Santa Catarina (UFSC), 2013.

Ahuja, R. K.; Magnanti, T. L.; Orlin, J. B., **Network Flows: Theory, Algorithms, and aplications**. 1993 by Prentice-Hall, Inc., Upper Saddle River, New Jersey 07458.

Associação dos Produtores de Soja e Milho do Estado de Mato Grosso – APROSOJA Mato Grosso. **Projeções de Escoamento e Produção Agrícola**. Mato Grosso, 2010.

Bahia, P. Q.; Botelho, M. A.; Rios, D. P., **Análise Logística de Redes de Transportes de Grãos de Soja para Exportação por Portos Brasileiros a partir do Estado do Mato Grosso**. Disponível em: <http://www.aedb.br/seget/arquivos/artigos08/180\_seget%202008.pdf>. Acesso em 28 de Setembro de 2016.

Branco, J. E. H.; Filho, J. V. C.; Xavier, C. E. O.; Lopes, R. L.; Gameiro, A. H., **Desenvolvimento de modelo matemático de otimização logística para o transporte multimodal de safras agrícolas pelo corredor centro-oeste**. Informe Gepec, Toledo, v.14, n.1, p.84-100, jan./jun. 2010.

Feofiloff, P., **Fluxo em Redes.** Disponível em: < [https://www.ime.usp.br/~pf/flows/>](https://www.ime.usp.br/~pf/flows/). Acesso em 19 de Fevereiro de 2017.

Fundação Amazônia de Amparo a Estudos e Pesquisas do Pará - FADESP. **Boletim Agropecuário do Estado do Pará 2015**. Belém, nº 1, julho de 2015.

Instituto Brasileiro de Geografia e Estatística – IBGE. **População residente, por situação do domicílio e sexo, segundo as mesorregiões, as microrregiões, os municípios, os distritos e os bairros – Pará** (Tabela 4.5.1.1). Brasil, 2012.

Instituto Mato-grossense de Economia Agropecuária – IMEA. **Entendendo o Mercado da Soja**. Mato Grosso, 2015.

Lavorente, G. B., **Caracterização das Vias de Exportação de Soja do Estado do Mato Grosso.** Grupo de Pesquisa e Extensão em Logística Agroindustrial – ESALQ-LOG, São Paulo, 2011.

Macrologistica Consultoria LTDA. **Projeto Norte Competitivo**. São Paulo, Julho de 2012.

Marins, F. A. S., **Introdução à Pesquisa Operacional**. – São Paulo: Cultura Acadêmica: Universidade Estadual Paulista, Pró-Reitoria de Graduação, São Paulo, 2011.

Ministério da Indústria, Comércio Exterior e Serviços - MDIC, Aliceweb2. **Sistema de Análise das Informações de Comércio Exterior via Internet**. Disponível em: <http://aliceweb.mdic.gov.br//index/home>. Acesso em 2016.

Morales, P. R. G. D.; D'Agosto, M. A.; Souza, C. D. R., **Otimização de rede intermodal para o transporte de soja do norte do Mato Grosso ao porto de Santarém.** Journal of Transport Literature, Vol. 7, n. 2, pp. 29-51, 2013.

Peixoto, N. E. S.; Pinto, K. C. R., **Rede de Fluxo de Custo Mínimo para a Soja Destinada ao Processamento no Centro-Sudeste Brasileiro.** Anais do Simpósio de Pesquisa Operacional da Marinha – SPOLM, Rio de janeiro, 2012.

Programa de Investimentos em Logísticas - PIL Ferrovias, Ferrovias; ANTT – Agência Nacional de Transportes Terrestres, **PIL Segunda Etapa**. Disponível em: <http://pilferrovias.antt.gov.br/index.php/content/view/2013.html>. Acesso em 2017.

Secretaria de Portos da Presidência da República – SEP/PR, **Pesquisas e Estudos para a Logística Portuária e Desenvolvimento de Instrumentos de Apoio ao Planejamento Portuário: Plano Mestre Porto de Santarém.** Elaborado por Laboratório de Transportes e Logística – Labtrans. Florianópolis – SC, Julho de 2013.

Souza, C. D. R.; D'Agosto, M. A., **Modelo de quatro etapas aplicado ao planejamento de transporte de carga**. Journal of Transport Literature, Vol. 7, n. 2, pp. 207-234, UFRJ-Brazil, 2013.

Superintendência de Desenvolvimento da Amazônia – SUDAM. **Identificação dos Microeixos do Transporte de Cargas dos Estados do Amapá, Amazonas e Pará**. 2014

United States Department of Agriculture – USDA. **Oilseeds and Products Annual: Record Crop and Area Despite Economic Challenges**. Prepared By: Nicolas Rubio, Agricultural Attaché. Brazil, April 2016.

#### <span id="page-40-0"></span>**ANEXO 1**

A plataforma Aliceweb2 é uma ferramenta *online* disponibilizada pelo Ministério de Desenvolvimento, Indústria e Comércio Exterior - MDIC, no qual foi utilizada para fins de pesquisa no levantamento dos dados de produção e escoamento deste trabalho. A busca pelos dados dessa análise se deu basicamente pelos códigos do produto em questão, soja mesmo triturada, e pelos códigos das cidades produtoras que são consultados através de uma tabela também disponibilizados na plataforma e a identificação dos portos exportadores. Segue alguns exemplos de como se deu o levantamento de dados na plataforma.

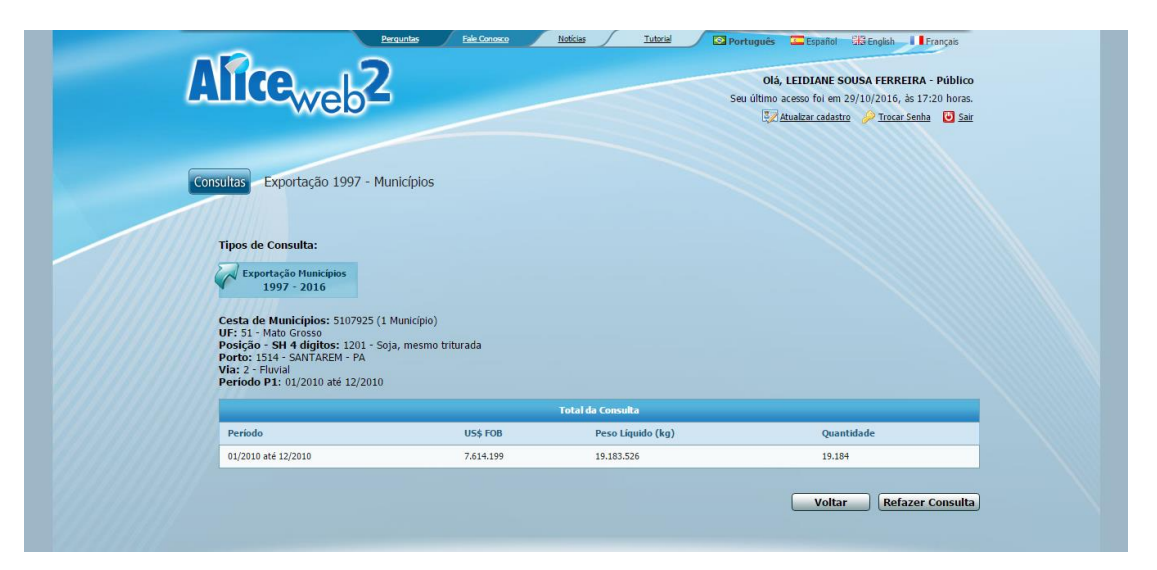

**Figura A1.1:** Exportação de Sorriso p/ Santarém

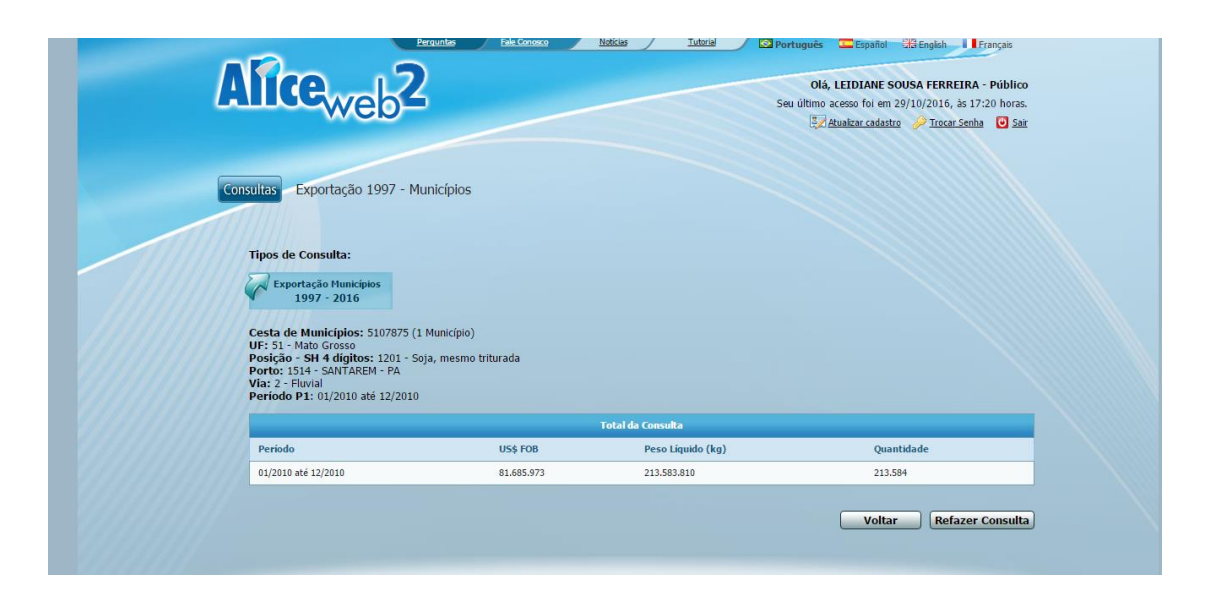

**Figura A1.2:** Exportação de Sapezal p/ Santarém

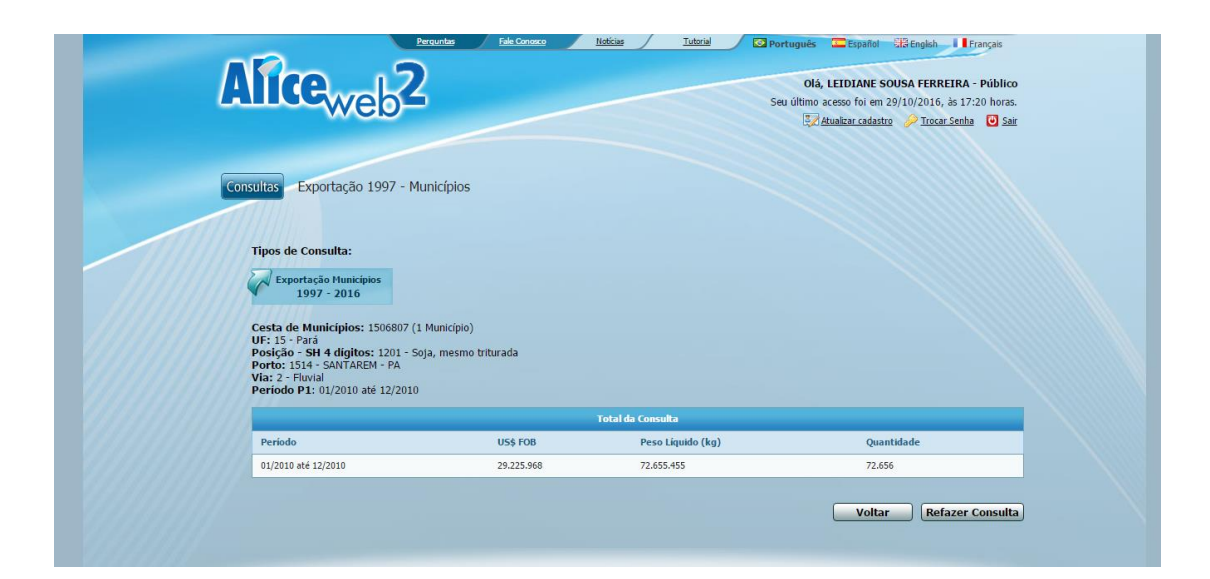

**Figura A1.3:** Exportação Santarém

#### <span id="page-42-0"></span>**ANEXO 2**

A partir das matrizes arranjadas: vetor de custo (*f*), origem/destino (*A*), fluxo de carga (*B*), têm-se:

 $f = [120.91, 127.16, 164.38, 96.90, 12.18, 154.88, 107.81, 0.35, 134.64, 113.34,$ 169.31,91.09,159.10,106.22,175.74,83.84,113.78,134.38,126.46, 121.44,41.52,23.40];

```
A = [ 1,1,0,0,0,0,0,0,0,0,0,0,0,0,0,0,0,0,0,0,0,0;
       0,0,1,1,0,0,0,0,0,0,0,0,0,0,0,0,0,0,0,0,0,0;
       0,0,0,0,1,0,0,0,0,0,0,0,0,0,0,0,0,0,0,0,0,0;
       0,0,0,0,0,1,1,0,0,0,0,0,0,0,0,0,0,0,0,0,0,0;
       0,0,0,0,0,0,0,1,0,0,0,0,0,0,0,0,0,0,0,0,0,0;
       0,0,0,0,0,0,0,0,1,1,0,0,0,0,0,0,0,0,0,0,0,0;
       0,0,0,0,0,0,0,0,0,0,1,1,0,0,0,0,0,0,0,0,0,0;
       0,0,0,0,0,0,0,0,0,0,0,0,1,1,0,0,0,0,0,0,0,0;
       0,0,0,0,0,0,0,0,0,0,0,0,0,0,1,1,0,0,0,0,0,0;
       0,0,0,0,0,0,0,0,0,0,0,0,0,0,0,0,1,1,0,0,0,0;
       0,0,0,0,0,0,0,0,0,0,0,0,0,0,0,0,0,0,1,1,0,0;
       0, -1, 0, -1, 0, 0, -1, -1, 0, -1, 0, -1, 0, -1, 0, -1, 0, -1, 0, -1, 1, 0;0,0,0,0,0,0,0,0,0,0,0,0,0,0,0,0,0,0,0,0,-1,1;
       -1,0,-1,0,-1,-1,0,0,-1,0,-1,0,-1,0,-1,0,-1,0,-1,0,0,-1;
```

```
B = [ 19.183; ]213.584;
       72.656;
       112.172;
       226.936;
       2.726;
       60.591;
       39.491;
       38.874;
       4.613;
       8.054;
       0;0;
       -798.880];
ineqA = zeros (14, 22);
ineqB = zeros(1,14);lb=zeros(22,1);options=optimset('Simplex','on');
[x,fval]=linprog(f,ineqA,ineqB,A,B,lb,[],[],options);
```
Após a implementação do Método Simplex a partir da função *linprog* no Matlab é obtido o resultado como apresentado na Figura A2.1

| HOME<br><b>PLOTS</b><br><b>APPS</b>                                                                                                    |                                                                                                    |                                                                                                    | <b>B B B B B C C</b> Search Documentation<br>ρF                                                                                                    |
|----------------------------------------------------------------------------------------------------|----------------------------------------------------------------------------------------------------|----------------------------------------------------------------------------------------------------|----------------------------------------------------------------------------------------------------|
| $\frac{\sqrt{2}}{2}$<br>과<br>Lol Find Files<br>Open<br>Compare<br>Import<br>New<br>New<br>Script<br>Data<br>FILE                                 | New Variable<br>Analyze Code<br>O Preferences<br>Community<br>85<br>H<br>$\left( 2\right)$<br>Le<br>Open Variable<br>Request Support<br>Run and Time<br>Set Path<br>Help<br>Save<br>Simulink<br>Layout<br>Workspace Clear Workspace v<br><b>III</b> Parallel -<br>Add-Ons -<br>Clear Commands<br>Library<br>$\overline{\phantom{0}}$<br>VARIABLE<br>ENVIRONMENT<br>CODE<br>SIMULINK<br>RESOURCES |                                                                                                    |                                                                                                    |
| → FE SO / > home > fabricio > MATLAB > Master >                                                                                                  |                                                                                                    |                                                                                                    | $-2$                                                                                                    |
| <b>Current Folder</b><br>$\odot$                                                                                                    | <b>Command Window</b>                                                                                                    | $^\copyright$<br>Workspace                                                                                                    | $\odot$                                                                                                    |
| Name<br>license.txt<br>gerar pi.txt<br>[ii] wind_resultado.jpg<br>E PSO-R<br>E <b>D</b> PSO<br>E CINSGA-II<br>E C FIREFLY<br>E BEKF<br>E dataset | [x,fval]=linprog(f,ineqA,ineqB,A,B,lb,[],[],options);<br>Optimization terminated.<br>$\gg$ $\times$<br>$x =$<br>19,1830<br>0.0000<br>0.0000<br>213.5840<br>72.6560<br>112, 1720<br>0.0000<br>226,9360<br>2.7260<br>0.0000<br>0.0000<br>60.5910<br>39.4910<br>0.0000<br>0.0000<br>38,8740<br>4,6130<br>0.0000<br>8.0540<br>0.0000<br>539,9850<br>539.9850                                         | $\blacktriangle$<br>Name L<br>A<br>HB<br>$\overline{H}$ f<br>$H$ fval<br>linegA<br><b>H</b> inegB<br><b>H</b> <sub>Ib</sub><br>$\sqrt{t}$ options<br>$\mathbb{H}$ x | Value<br>14x22 double<br>14x1 double<br>$1x22$ double<br>$9.3381e + 04$<br>14x22 double<br>$1x14$ double<br>22x1 double<br>1x1 struct<br>22x1 double |
| Details<br>$\checkmark$                                                                                                    |                                                                                                    |                                                                                                    |                                                                                                    |
| Select a file to view details<br>    .                                                                                                    | $\gg$ fval<br>$fval =$<br>9.3381e+04<br>$fx \gg$<br>$\overline{4}$<br>2223<br>$\mathbf{E}$                                                                                                    | $\cdot$                                                                                                    |                                                                                                    |

**Figura A2.1:** Simulação dos dados no Matlab